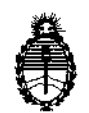

 $\mathbf{1}$ 

 $\overline{1}$ 

Ministerio de Salud Secretaría de Políticas, Regulación e Institutos A.N.M.A.T.

**DISPOSICIÓN Nº**  $02$  1.

### BUENOS AIRES, 06 AGO 2013

VISTO el Expediente Nº 1-47-7838/10-3 del Administración Nacional de Medicamentos, Alimentos y Tecnología Médica (ANMAT), Y Registro de esta

CONSIDERANDO:

Que por las presentes actuaciones INTEC S.R.L. solicita se autorice la inscripción en el Registro Productores y Productos de Tecnología Médica (RPPTM) de esta Administración Nacional, de un nuevo producto médico.

Que las actividades de elaboración y comercialización de productos médicos se encuentran contempladas por la Ley 16463/ el Decreto 9763/64, y MERCOSUR/GMC/RES. Nº 40/00, incorporada al ordenamiento jurídico nacional por Disposición ANMAT Nº 2318/02 (TO 2004), y normas complementarias.

Que consta la evaluación técnica producida por el Departamento de Ú Registro.

Que consta la evaluación técnica producida por la Dirección de Tecnología Médica, en la que informa que el producto estudiado reúne los requisitos técnicos que contempla la norma legal vigente, y que los establecimientos declarados demuestran aptitud para la elaboración y el control de calidad del producto cuya inscripción en el Registro se solicita.

Que los datos identificatorios característicos a ser transcriptos en los proyectos de la Disposición Autorizante y del Certificado correspondiente, han sido convalidados por las áreas técnicas precedentemente citadas.

Que se ha dado cumplimiento a los requisitos legales y formales que contempla la normativa vigente en la materia.

Que corresponde autorizar la inscripción en el RPPTMdel producto médico objeto de la solicitud.

 $\overline{\mathbb{C}}$ 

1

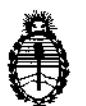

Ministerio de Salud Secretaría de Políticas, Regulación e Institutos A.N.M.A.T.

 $\theta$  intertosición N°  $\,$  5 0 2  $\,$  1

Que se actúa en virtud de las facultades conferidas por los Artículos 8°, inciso 11) y 100, inciso i) del Decreto 1490/92 y por el Decreto 425/10.

Por ello;

#### EL INTERVENTOR DE LA ADMINISTRACIÓN NACIONAL DE MEDICAMENTOS, ALIMENTOS Y TECNOLOGÍA MÉDICA DISPONE:

ARTICULO 1°- Autorizase la inscripción en el Registro Nacional de Productores y Productos de Tecnología Médica (RPPTM) de la Administración Nacional de Medicamentos, Alimentos y Tecnología Médica del producto médico de Marca Mindray, nombre descriptivo Monitor Multiparamétrico de Paciente y nombre técnico Sistemas de Monitoreo Fisiológico, de acuerdo a lo solicitado, por INTEC S.R.L., con los Datos Identificatorios Característicos que figuran como Anexo I de la presente Disposición y que forma parte integrante de la misma.

ARTICULO 20 - Autorízanse los textos de los proyectos de rótulo/s y de instrucciones de uso que obran a fojas 144 y 145, a 181 respectivamente, figurando como Anexo II de la presente Disposición y que forma parte integrante de la misma.

- Ŷ.
	- ARTICULO 3° Extiéndase, sobre la base de lo dispuesto en los Articulas precedentes, el Certificado de Inscripción en el RPPTM, figurando como Anexo III de la presente Disposición y que forma parte integrante de la misma.

ARTICULO40 - En los rótulos e instrucciones de uso autorizados deberá figurar la , leyenda: Autorizado por la ANMAT, PM-1134-153, con exclusión de toda otra leyenda no contemplada en la normativa vigente.

ARTICULO 50- La vigencia del Certificado mencionado en el Articulo 30 será por cinco (5) años, a partir de la fecha impresa en el mismo.

ARTICULO 60 - Regístrese. Inscríbase en el Registro Nacional de Productores y Productos de Tecnología Médica al nuevo producto. Por Mesa de Entradas

د<br>س

"2013 - Año del Bicentenario de la Asamblea General Constituyente de 1813"

 $\sim 10^{-10}$  and  $\sim 10^{-10}$ 

 $\mathbf{r} = \mathbf{r} \times \mathbf{r}$ 

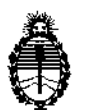

Ministerio de Salud Secretaría de Políticas, Regulación e Institutos A.N.M.A.T.

**DISPOSICIÓN Nº**  $5021$ 

 $\ddot{\phantom{a}}$ 

notifíquese al interesado, haciéndole entrega de copia autenticada de la presente Disposición, conjuntamente con sus Anexos I, II y III. Gírese al Departamento de Registro a los fines de confeccionar el legajo correspondiente. Cumplido, archívese.

Expediente Nº 1-47-7838/10-3 DISPOSICIÓN Nº  $02<sub>1</sub>$ 

Dr. OT ה חד **ORSINGHER SUB-INTERVENT TR A.N.M.** a.i.

 $\cdot$ 

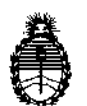

Ministerio de Salud Secretaría de Políticas, Regulación e Institutos A.N.M.A.T.

#### ANEXO 1

 $\mathbf{I}$ 

DATOS IDENTIFICATORIDS CARACTERÍSTICOS del PRODUCTO MÉDICO inscripto en el RPPTM mediante DISPOSICIÓN ANMAT N° .... $\textbf{5}...\textbf{0}...\textbf{2}...1...$ ...

Nombre descriptivo: Monitor Multiparamétrico de Paciente.

Código de identificación y nombre técnico UMDNS: 12-636 Sistemas de Monitoreo Fisiológico.

Marca: Mindray

Clase de Riesgo: Clase III

Indicación/es autorizada/s: monitorizar un conjunto fijo de parámetros en pacientes adultos, niños y recién nacidos con la finalidad de mostrar datos clínicos y ondas, almacenar dichos datos clínicos en una base de datos de tendencias y generar alarmas y registros.

Modelo/s: iPM 8, iPM 10 y iPM 12.

Condición de expendio: Venta Exclusiva a Profesionales e Instituciones Sanitarias Nombre del fabricante: Shenzhen Mindray Bio-medical Electronics Ca., Ltd. Lugar/es de elaboración: Mindray Building, Keji 12th Road South, Hi-tech Industrial Park, Nanshan, 518057 Shenzhen, P. R. China.

5 021 Expediente Nº 1-47-7838/10-3 DISPOSICIÓN NO

Dr. 01 **NTERVENTOR**  $\frac{1}{2}$  Wing  $\frac{1}{2}$ <br>otto as gravingher  $\mathbf{A}.\mathbf{N}.\mathbf{M}.\mathbf{A}.\mathbf{T}.\mathbf{A}$ 

4

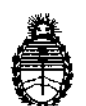

Ministerio de Salud Secretaría de Políticas, Regulación e Institutos A.N.M.A.T.

 $\frac{1}{2}$ 

 $\frac{1}{4}$ 

#### ANEXO II

TEXTO DEL/LOS RÓTULO/S e INSTRUCCIONES DE USO AUTORIZADO/S del PRODUCTO MÉDICO inscripto en el RPPTM mediante DISPOSICIÓN ANMAT Nº  $....5$  $0.2 - 1$  $w^g$ **ASINGHER** Dr.

sue ERVENTOR  $N.M.A.1$ 

 $\mathbf I$ 

 $502.7$ 

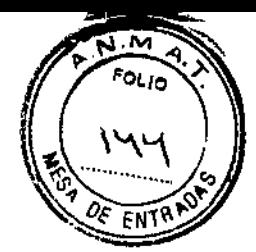

 $\hat{\alpha}$ 

#### **ANEXO III B** MODELO DE RÓTULO

 $\mathbf{r}$ 

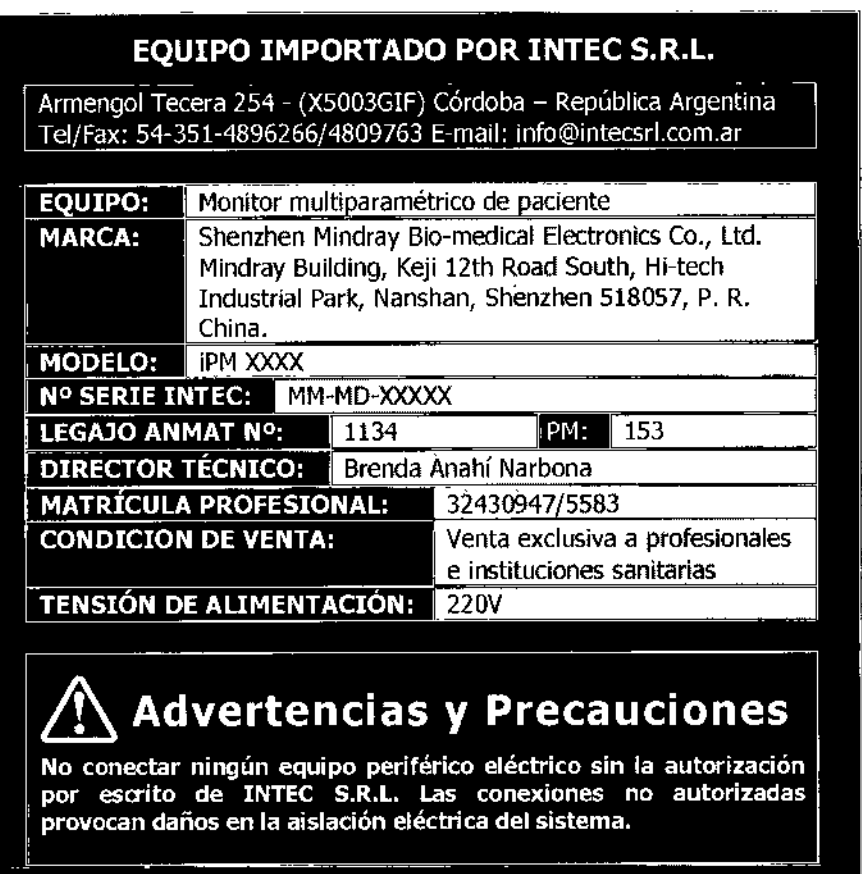

NTEC E LIC. CRESTIAN A. GARCIA

ゝ  $\overline{\mathfrak{c}}$ z Ing. BRENDA A. MARBONA<br>Directora Tecnica<br>M.P. 32430947/5583<br>INTEC S.R.L.

 $5021$ 

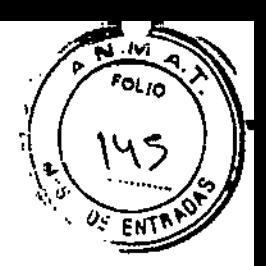

#### **ANEXO III B INSTRUCCIONES DE USO**

3.1. Las indicaciones contempladas en el ítem 2 de éste reglamento (Rótulo), salvo las que figuran en los ítem 2.4 y 2.5. advertencias

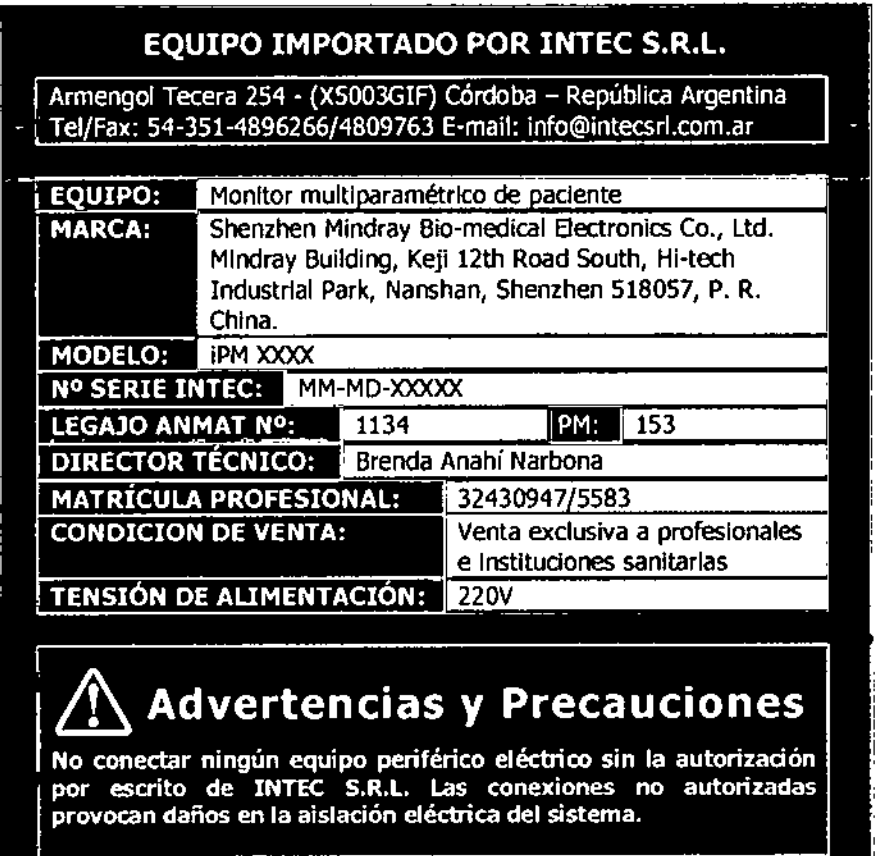

 $\ddot{\phantom{0}}$ 

 $N$ re $G$ a Fil LIC. CRISTIAN A. GARCT.

 $\ddot{\phantom{a}}$ Z Ing. BRENDA A. NARBONA<br>Directors Técnics<br>M.P. 32439947/5583<br>INTEC B.A.L.

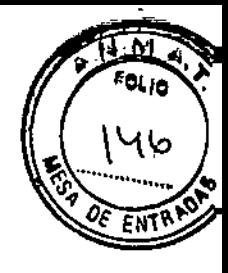

3.2. Las prestaciones contempladas en el item 3 del Anexo de la Resolución GMC N° 72/98 que dispone sobre los Requisitos Esenciales de Seguridad y Eficacia de los Productos Médicos y los posibles efectos secundarios no deseados;

#### **Funciones del monitor**

Este monitor de paciente está diseñado para monitorizar, visualizar, revisar, almacenar y transferir diversos parámetros fisiológicos, como ECG, frecuencia cardíaca (FC), respiración (Resp), temperatura (Temp), SpO2, frecuencia del puls (PR), presión sanguínea no invasiva (PNI), presión sanguínea invasiva (PI), gasto cardíaco (GC), dióxido de carbono (CO2), oxígeno (O2) y gas anestésico (GA).

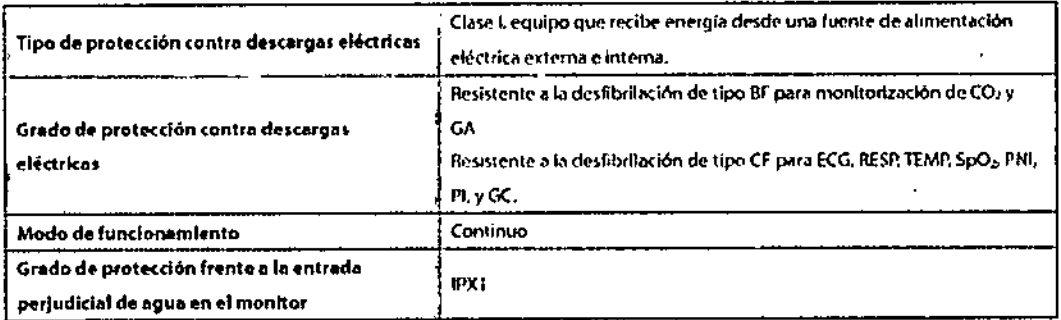

#### El monitor de pacientes está clasificado según la IEC60601-1:

#### **Especificaciones ambientales**

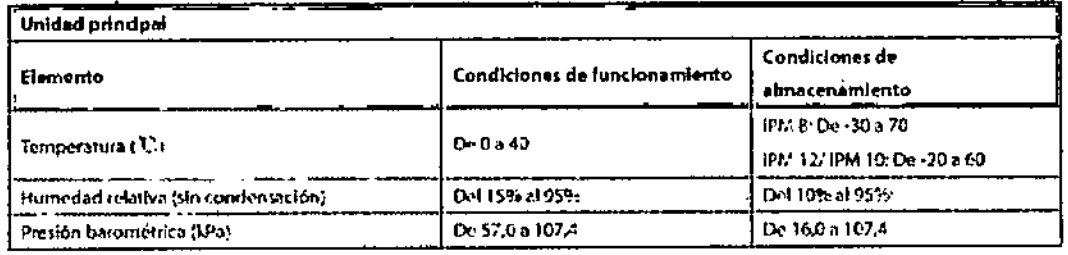

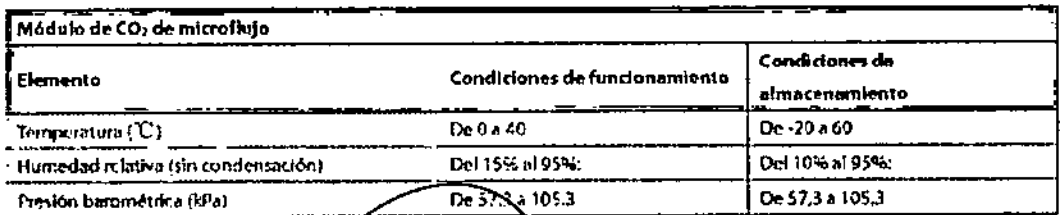

LIC. CRISTIAN A. GARO

Ing. BRENDA A. NARBONA Directors Técnics<br>M.P. 32480947/5583 INTEC F.R.L.

 $\overline{2}$ 

ŧ

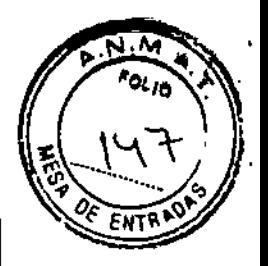

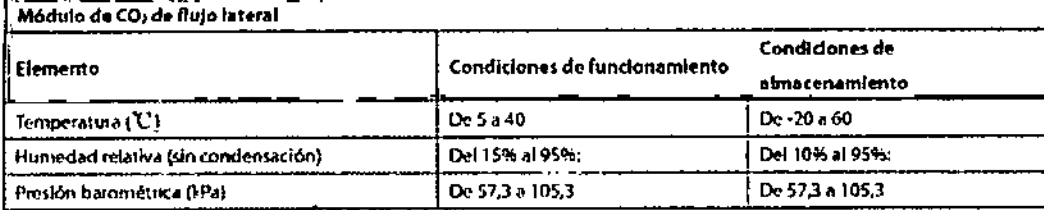

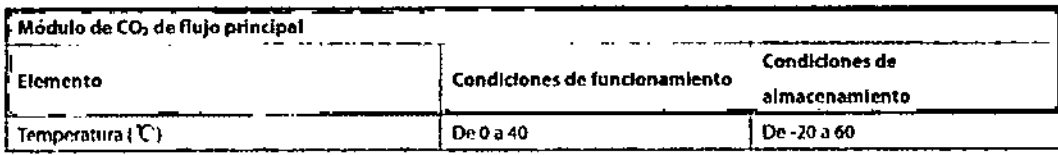

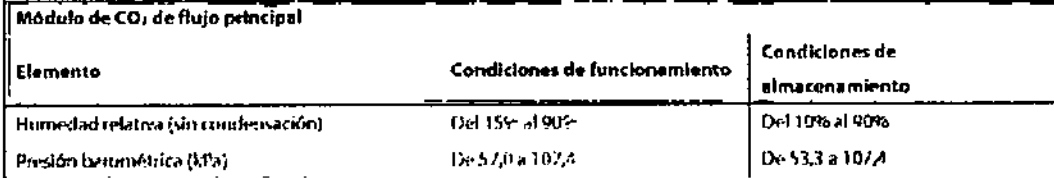

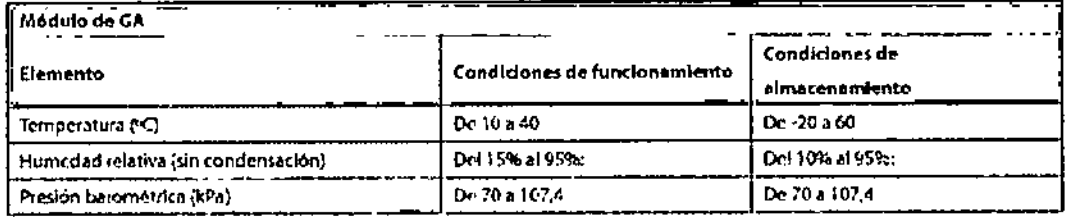

**NTEC** £, **ጸ.** UC. CRISTIAN A. GARCI"

 $\overline{a}$ 

 $\hat{\mathbf{r}}$ 

 $\overline{\mathbf{3}}$ 

Ing. BRENDA A NARBONA<br>Directors Tecnics<br>M.P. 32430047/5583<br>INTEC & R.L.

#### Especificaciones de la fuente de alimentación

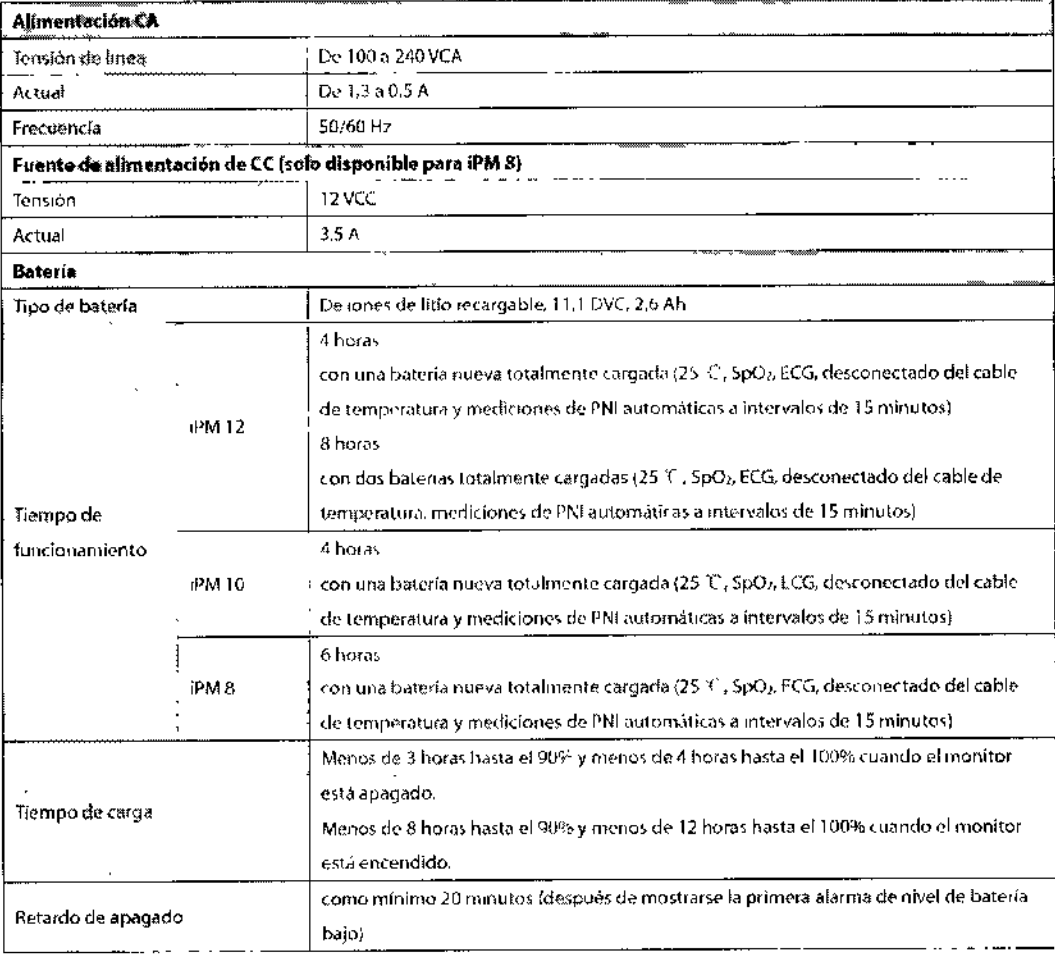

#### Significado de las advertencias impresas

Las advertencias impresas como PELIGRO, ADVERTENCIA, PRECAUCIÓN y NOTA se utilizan en relación con la seguridad y otras instrucciones importantes. A continuación, se definen las advertencias impresas y sus significados.

#### **PELIGRO**

Indica una situación de peligro inminente que, si no se evita, producirá lesiones graves o la muerte.

**ADVERTENCIA** 

Indica una posible situación de peligro o una práctica que pone en peligro la seguridad y que, si no se evita, puede producir lesiones graves o la muerte. PRECAUCIÓN

Indica un posible peligro o una práctica que compromete la seguridad y que, si no se evita, puede produćir lesiones o gaños materiales leves.

**NOTA** Ofrece sugerencias dé aplicación u otra\información de utilidad para garantizar que se saca el máximo partido al producto.

NTEO O LIC. CRISTIAN A. GARCIA

Ing. BRENDA A. NARBONA M.P. 32430047/5583 INTEC S.B.L.

 $\mathbf{t}$ 

4

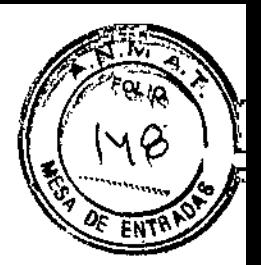

 $502$ 

#### **Riesgos de explosión**

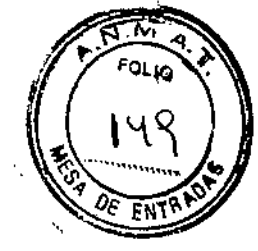

5 02:1

No utilice el dispositivo cerca de anestésicos inflamables, sustancias *i;'* explosivas, vapores o líquidos.

#### **Riesgos eléctricos**

• No abra la carcasa del monitor. Todas las operaciones de mantenimiento y las actualizaciones que se realicen posteriormente en el dispositivo sólo debe llevarlas a cabo personal formado y autorizado por nuestra empresa.

• El dispositivo sólo debe conectarse a una toma de alimentación convenientemente instalada que cuente con contactos de puesta a tierra de protección. Si la instalación no proporciona una conexión a tierra de protección, desconecte el monitor de la red eléctrica y hágalo funcionar con la batería, si fuera posible.

#### **Precauciones relacionadas con la utilización**

• Deben hacer uso de este monitor los médicos, o bien personal sanitario apropiado bajo la supervisión de médicos. El técnico del monitor debe ser una persona cualificada. Se prohibe el uso de este monitor a personal no cualificado o no autorizado.

• Los parámetros y las ondas fisiológicas, asi como la información de alarma que aparece en el monitor, deben servir exclusivamente para orientar al médico, pero no para determinar el tratamiento clínico.

#### **Riesgos mecamcos: Precauciones relacionadas con la instalación y el desplazamiento del sistema**

• Mueva o levante el monitor siempre con cuidado. No utilice el cable del paciente ni el cable de alimentación para mover o levantar el monitor; podria tirarlo y dañarlo, o provocar lesiones al paciente.

• En instalaciones en bastidor, asegúrese de que dispone de espacio suficiente delante y detrás de la unidad como para poder utilizar el equipo y llevar a cabo operaciones de mantenimiento. Deje a los lados de la unidad un espacio libre de 5,08 cm (2 pulgadas) para asegurar una circulación de aire adecuada.

• Puede formarse condensación durante el traslado del monitor de una ubicación a otra. Asimismo, el equipo puede verse sometido a diferencias de humedad o temperatura. Asegúrese de que cuando se ponga el equipo en funcionamiento éste quede libre de condensación.

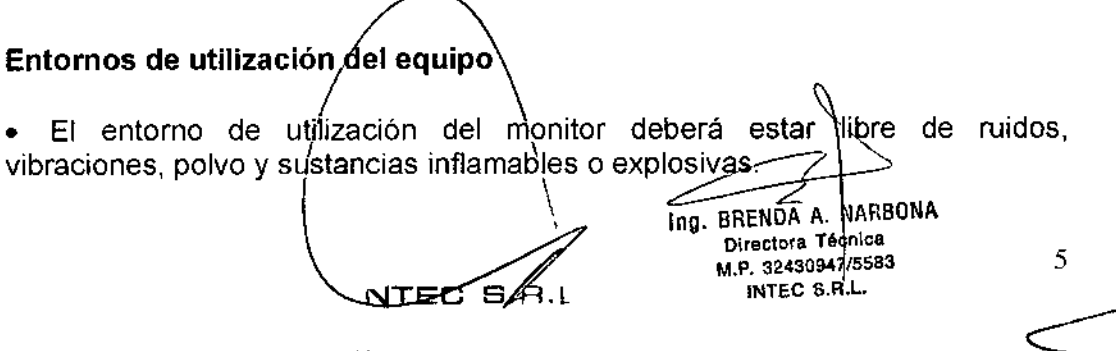

**LIC. CRISTIAN A. GARC**<br>50CIO GERE<sup>NT</sup>''

5 021)

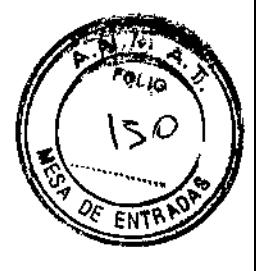

• Asegúrese de que el entorno operativo y la alimentación del monitor de paciente cumplen los requisitos especificados. En caso contrario, es posible que el rendimiento del equipo no se ajuste a las especificaciones del producto y produzcan problemas imprevistos, como daños en el monitor.

• El monitor deberá conectarse a las tomas de alimentación teniendo en cuenta los requisitos de tensión de alimentación del sistema. De lo contrario, el sistema podría sufrir graves daños.

Los campos eléctricos y magnéticos pueden producir interferencias en el dispositivo. Por esta razón, asegúrese de que todos los dispositivos externos que están funcionando cerca del monitor cumplen los requisitos CEM correspondientes. Entre las posibles fuentes de interferencia se incluyen los teléfonos móviles, los equipos de rayos X y los dispositivos RMN, pues éstos pueden emitir niveles elevados de radiación electromagnética.

#### **Combinación con otros equipos**

- Desfibrilación: no toque al paciente durante la desfibrilación. Podrían producirse lesiones graves o, incluso, la muerte.
- Cuando utilice este equipo con sistemas de electrocirugía, debe conceder prioridad a la seguridad del paciente.
- Cuando utilice equipos de electrocirugía, debe colocar los electrodos del pacíente a la misma distancia entre el electrodo de electrocirugía y la placa de tierra para no provocar quemaduras al paciente. Mantenga separado el cable del equipo de electrocirugía y el de ECG, y procure que no se enrede.
- Cuando utilice equipos de electrocirugía, no coloque nunca los electrodos de
- ECG cerca de la placa de tierra del dispositivo de electrocirugía, ya que generaria interferencias con la señal de ECG.

3.3. Cuando un producto médico deba instalarse con otros productos médicos o conectarse a los mismos para funcionar con arreglo a su finalidad prevista, debe ser provista de información suficiente sobre sus características para identificar los productos médicos que deberán utilizarse a fin de tener una combinación segura;

Los accesorios que se conecten al monitor de pacientes deben cumplir la normativa lEC correspondiente (por ejemplo, lEC 60950 para equipos de tecnologia de la información y lEC 60601-1 para equipos electromédicos). Asimismo, todas las configuraciones deben realizarse de acuerdo con la versión válida de la norma lEC 60601-1-1 estándar del sistema. Toda persona que conecte accesorios a la entrada o a la salida de señales debe garantizar que el sistema cumple con los requisitos de la versión válida de la norma IEC60601-1-1 estándar del sistema-

Para garantizar la seguridad del paciènte, utilice exclusivamente las piezas y accesorios especificados por el fabricante:

#### Electrodos de ECG ( $A$ ccesorio de ECG)

 $\mathbb{R} \longrightarrow \mathbb{R}$ 

**Lic. CRISTIAN A.** GARE **SOCIO GERETY**<br>SOCIO GERETY

Ina. BRENDA A. NARBONA Directora Tocnica M.P. 32430 *7/5583*

ನ್ಸ್ FOLIO

\5'

**ENTR** 

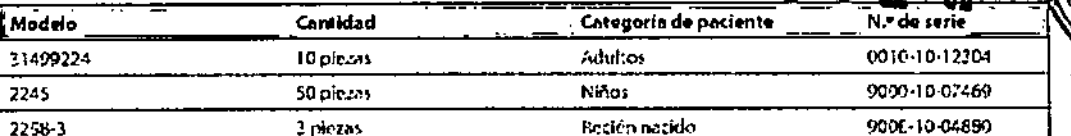

#### Cables de unión integrados de 12 pines (Accesorio de ECG)

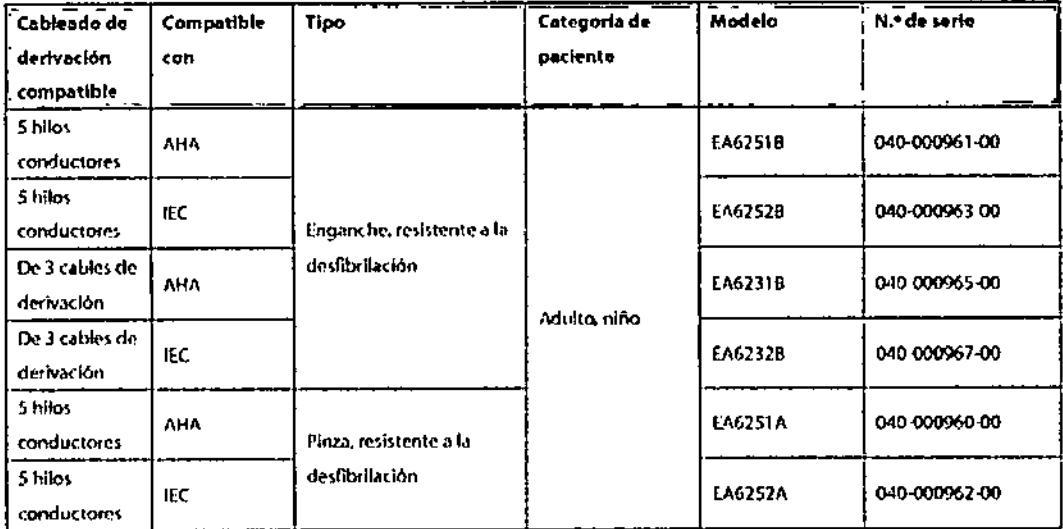

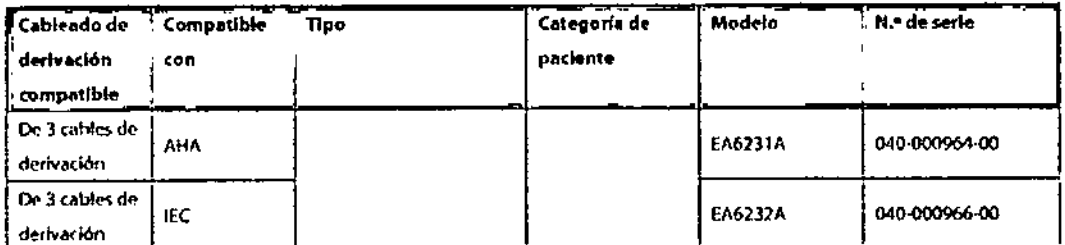

 $\bar{\mathbf{r}}$ Ting. BRENDA A. NARBONA<br>Directore Techica<br>M.P. 3243094775583<br>INTEC S.R.L. **NIE**  $\overline{7}$ LIC. CRISTIAN A. GARCY

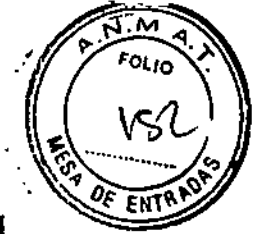

**TI** 

# Cables de unión separables de 12 pines (Accesorio de ECG)

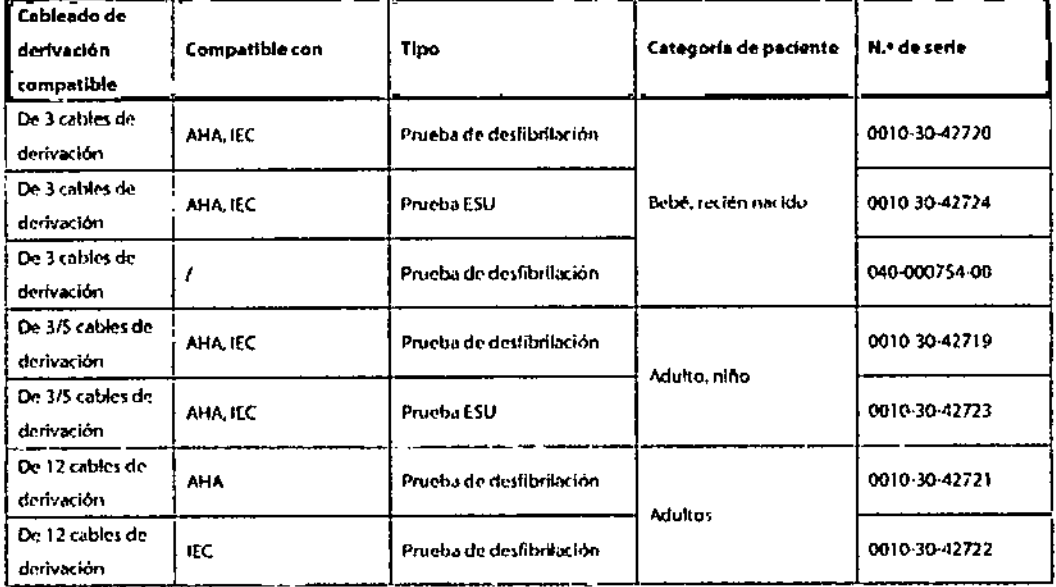

#### Conjunto de cables

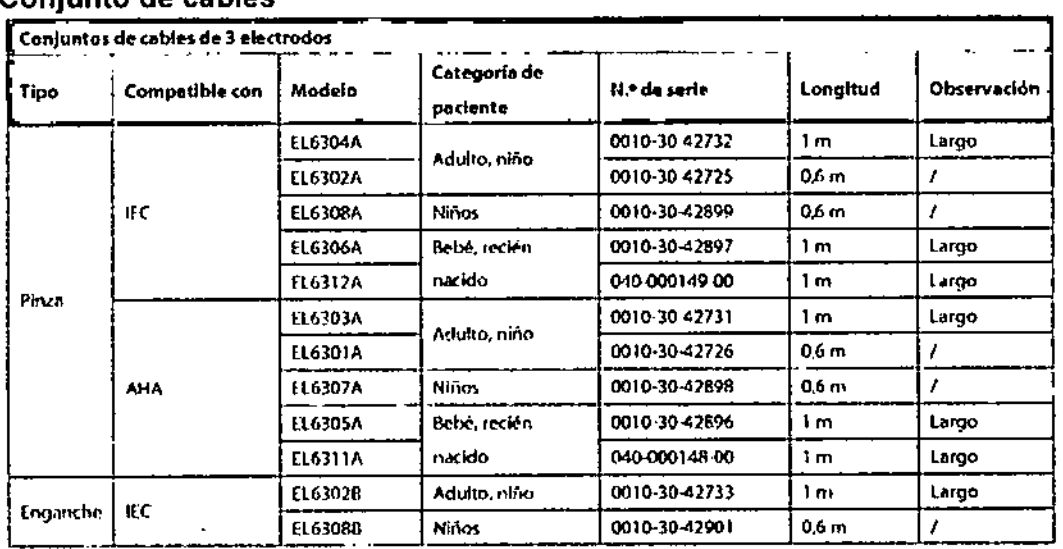

TEO LIC. CRISTIAN A. GARCIA<br>SOCIO GERENTE

z Ing. BRENDA A. RARBONA

Directors Tomics<br>M.P. 32430947/5583<br>INTEC 8.R.L.

 $\mathbf{r}$ 

8  $\ddot{\phantom{0}}$ 

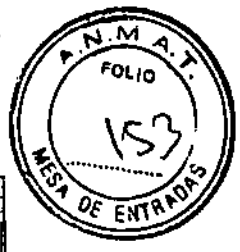

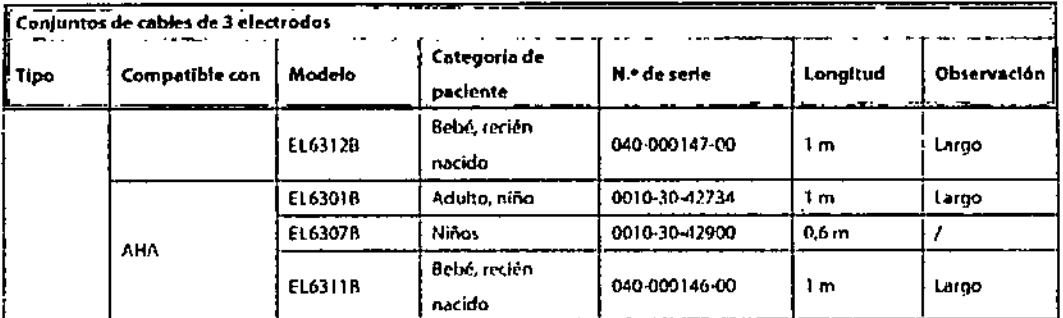

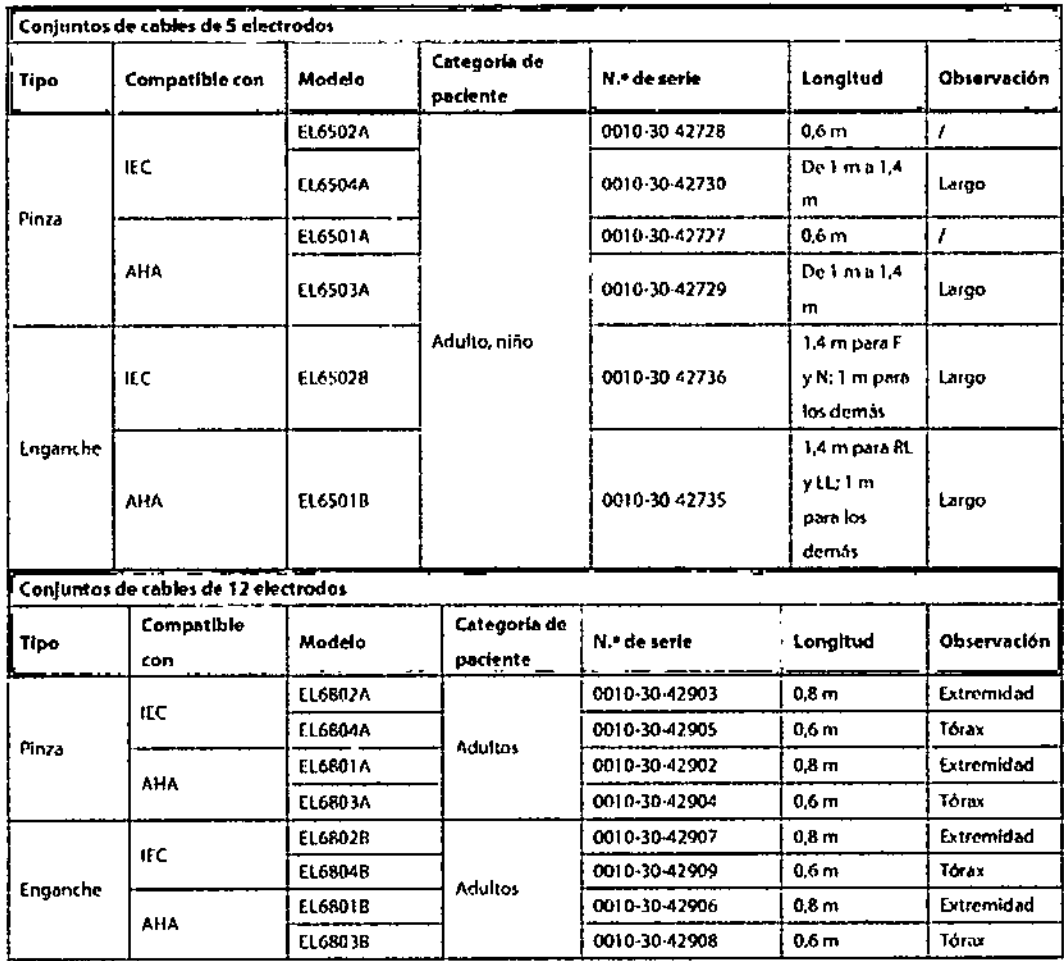

#### Cabel de prolongación (Accesorios de SpO2)

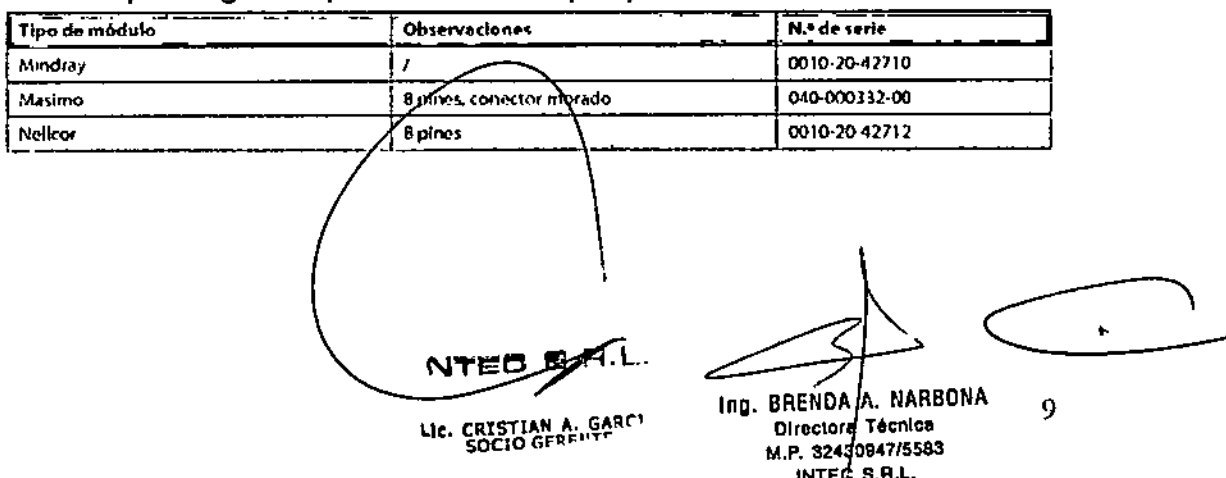

 $502$ 

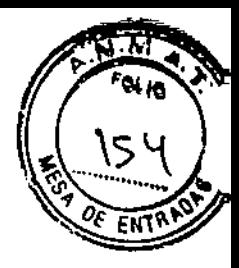

#### Sensores de SpO2 (Accesorios de SpO2)

El material del sensor de SpO2, con el que pacientes y personal entrarán en contacto, ha superado la prueba de biocompatibilidad y cumple la norma ISO 10993-1.

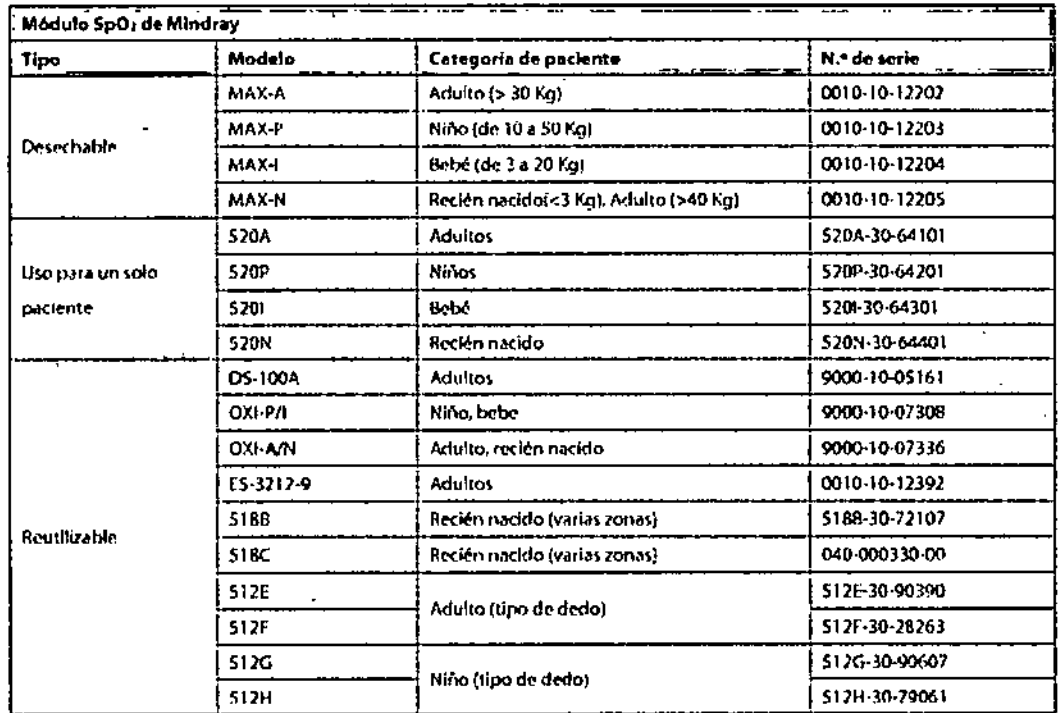

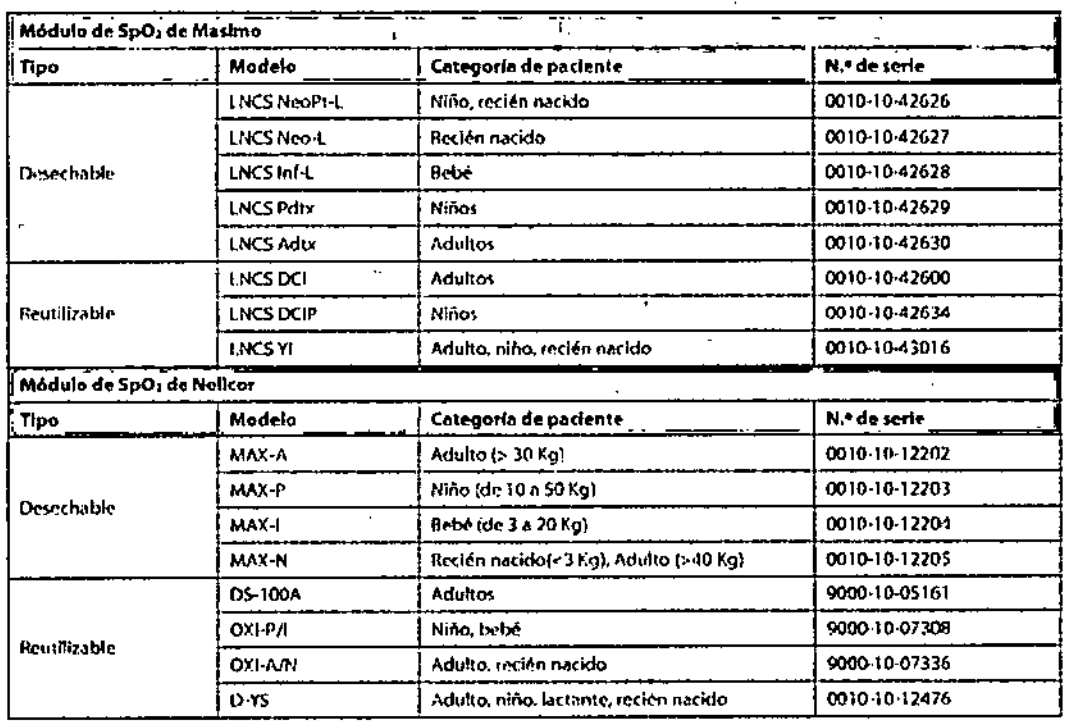

 $\Lambda$ 

126 I  $H.I$ 

 $\mathbf{f}$ 

LIC. CRESTIAN A. GARCIA<br>SOCIO GERENTE

Ing. BRENDA A. NARBONA<br>Directors Thenics<br>M.P. 3243094775583<br>INTEC S.A.L.  $10\,$ 

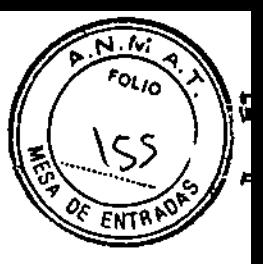

#### **Tubos (Accesorios de PNI)**

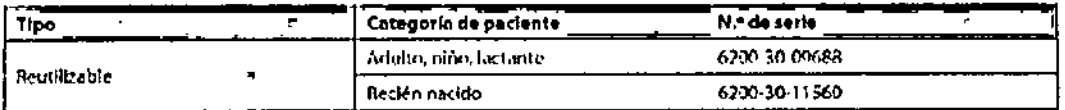

#### Manguito reutilizable (Accesorios de PNI)

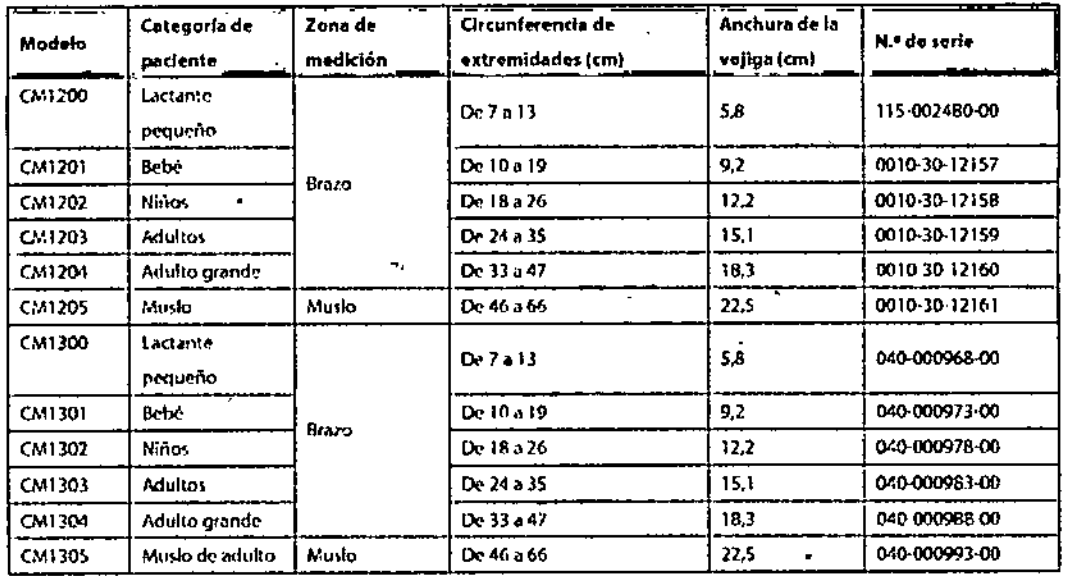

#### Manguito para un solo paciente (Accesorios de PNI)

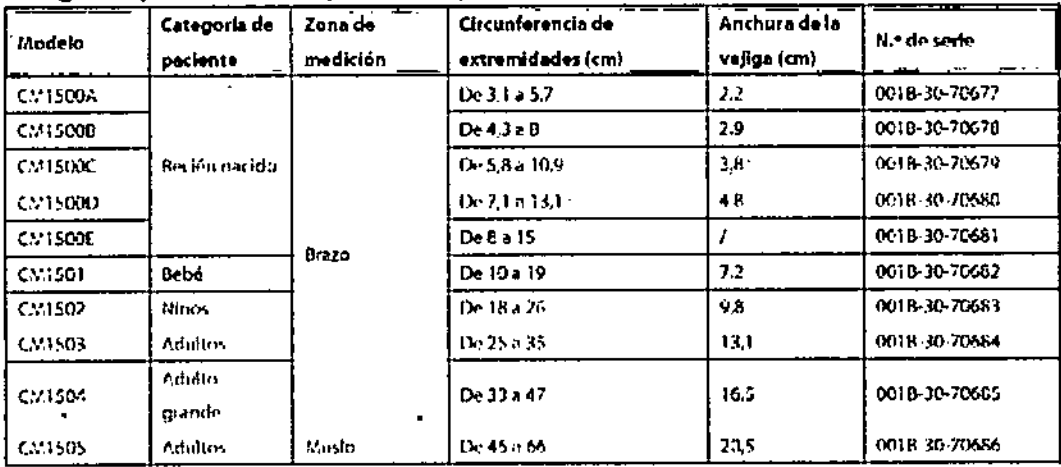

#### Cable de prolongación (Accesorios de temperatura)

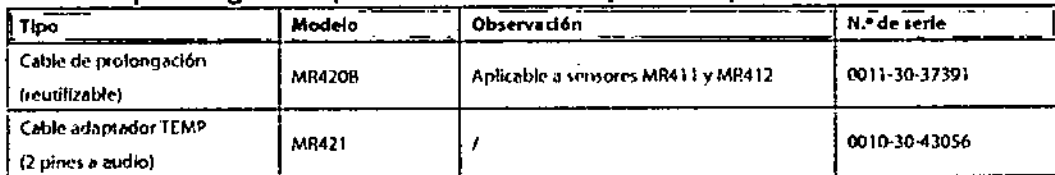

9.R.L. **NTEX** ١ LIC. CRISTIAN A. GARCIA

Ing. BRENDA A. NARBONA<br>Directors Técnics<br>M.P. 32430947/5583

INTEC S.R.L.

 $11$ 

 $\mathbf{r}$ 

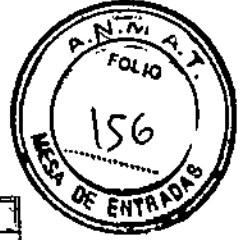

#### Sondas térmicas (Accesorios de temperatura)

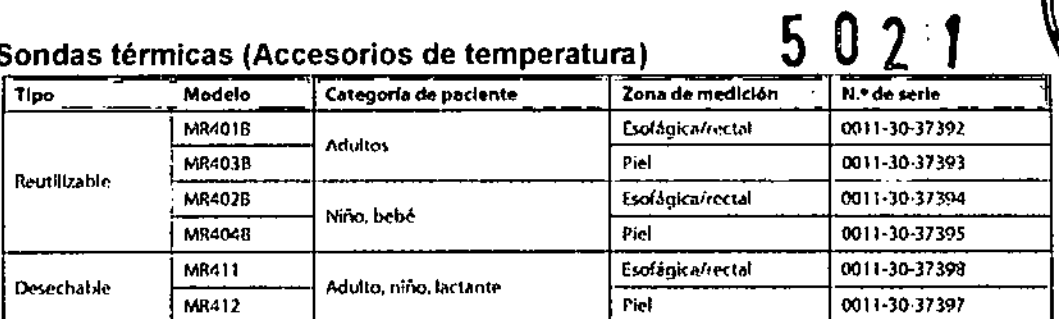

#### **Accesoriosde PI/PIC**

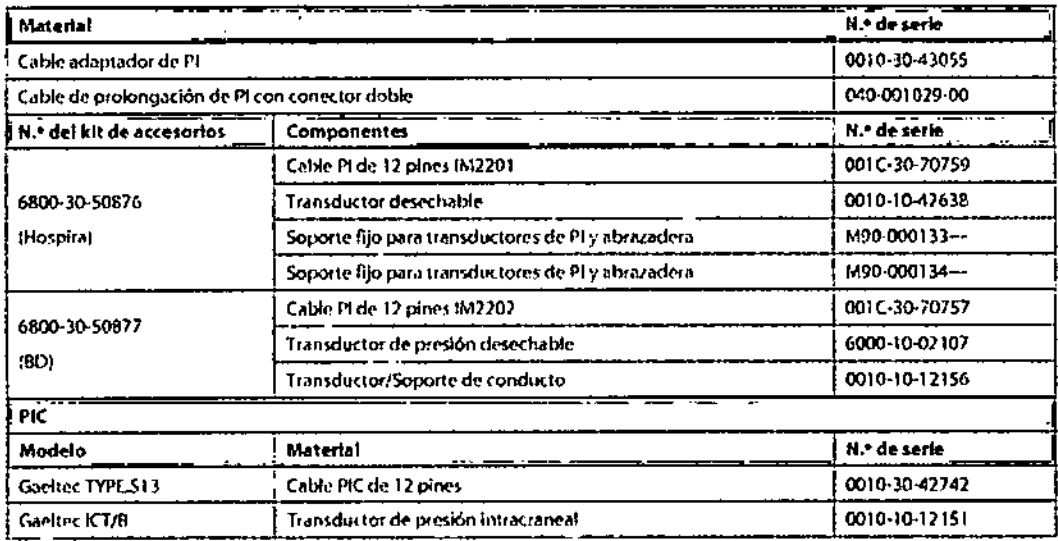

#### Accesorios de GC

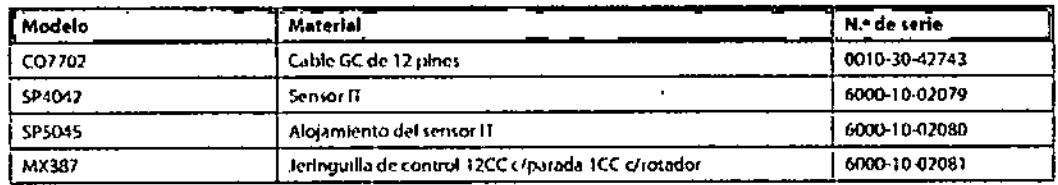

#### **Accesoriosde CO2**

#### Módulo de CO2 de flujo lateral

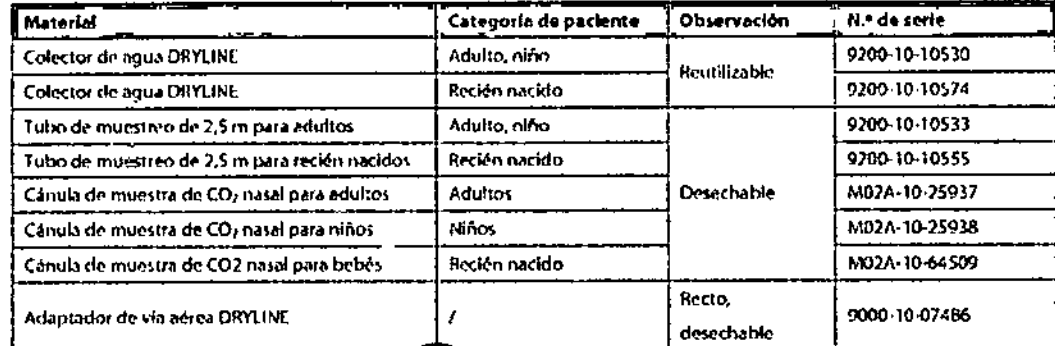

.<br>3.R.L. Ing. BRENDA A NARBONA<br>Directors Tecnics<br>M.P. 3243094775583<br>INTEC S.R.L. IC. CRIATIAN A. GARCII

 $12$ 

 $\bar{\mathbf{v}}$ 

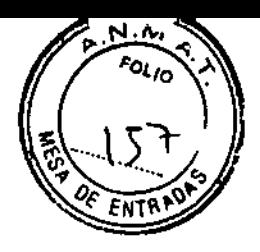

#### Módulo de CO2 de microflujo

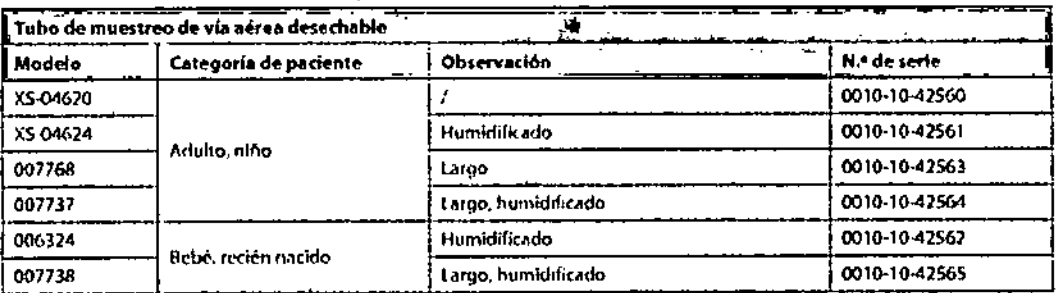

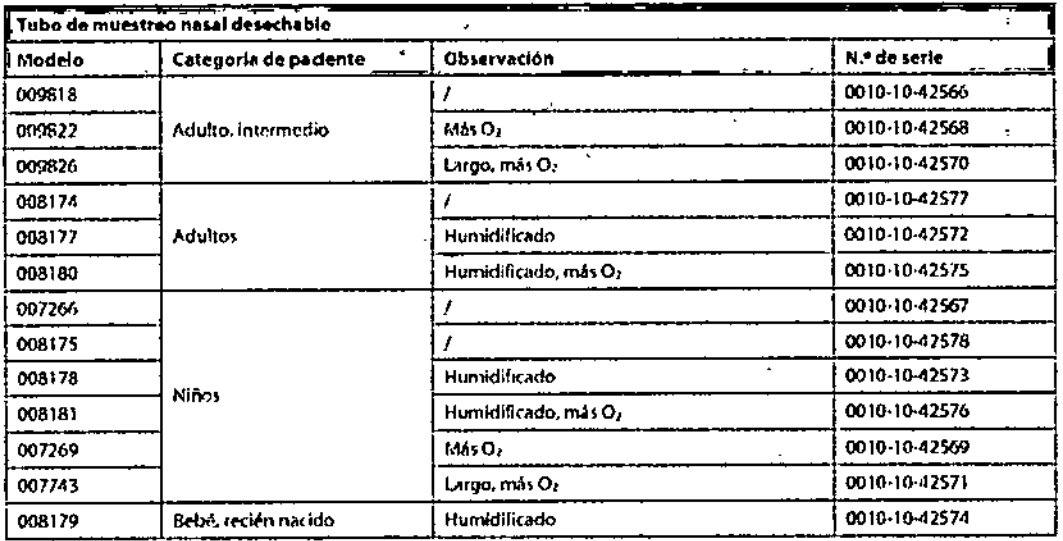

#### Módulo de CO2 de flujo principal

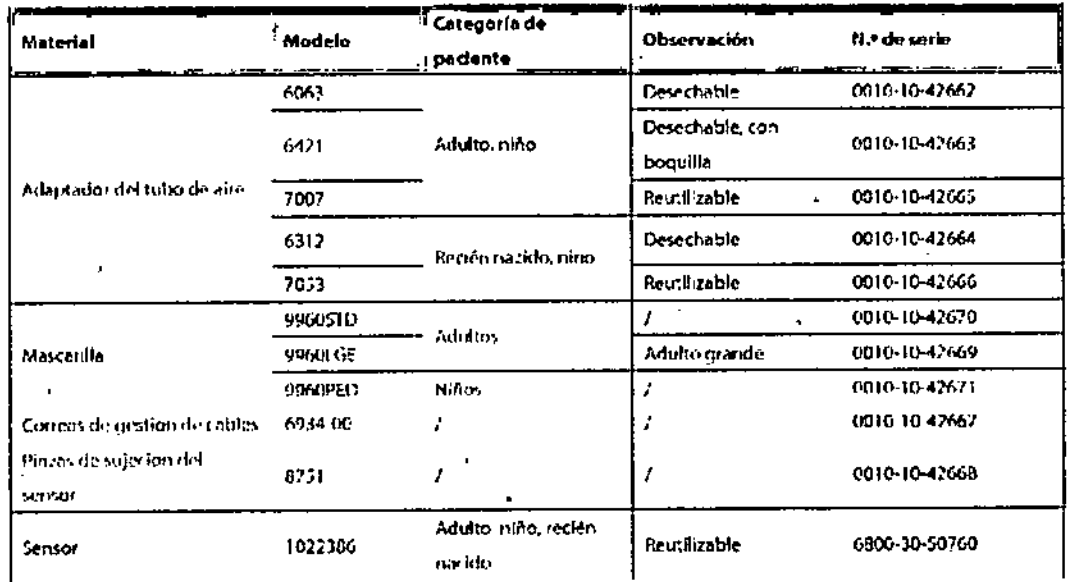

 $\overline{\mathbf{t}}$  $13$ Ing. BRENDA A. MARBONA<br>Directors Tochica<br>M.P. 3243094775583<br>INTEC S.R.A. JE. CRISTIAN A. GARCI<sup>I</sup>  $\mathbf{r}$  $\ddot{\phantom{1}}$ 

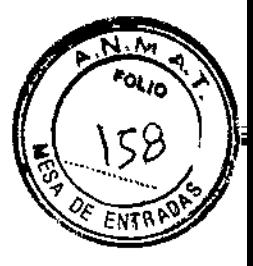

#### Accesorios de GA

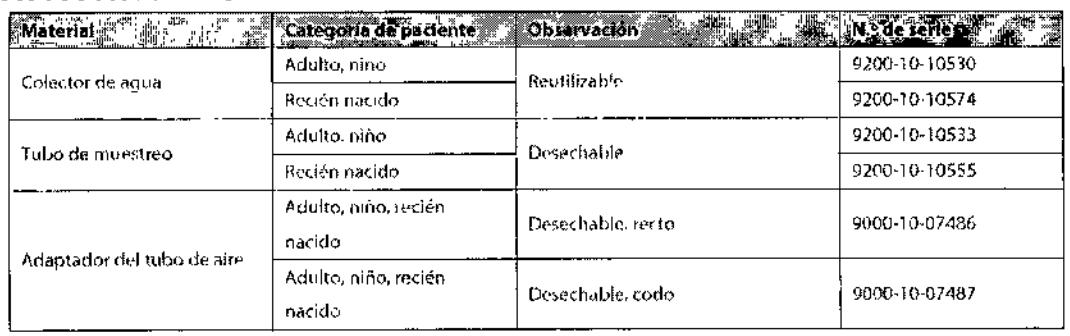

En caso de que el monitor esté conectado a otro equipo eléctrico y las especificaciones del equipo no indiquen si la combinación de equipos es peligrosa (por ejemplo, debido a una acumulación de fugas de corriente), consulte a Mindray o a expertos en este campo para garantizar la seguridad necesaria para todos los equipos utilizados.

**3.4.** Todas las informaciones que permitan comprobar si el producto médico está bien instalado y pueda funcionar correctamente y con plena seguridad, así como los datos relativos a la naturaleza y frecuencia de las operaciones de mantenimiento y calibrado que haya que efectuar para garantizar permanentemente el buen funcionamiento y la seguridad de los productos médicos;

#### **Instalación**

#### *Desembalaje* y *comprobación*

Antes de desembalar el producto, examine el embalaje del producto por si presentara daños.

Si detecta cualquier-tipo de daño, póngase en contacto-con el responsable de la entrega del producto o con nuestra empresa.

Si el embalaje esté intacto, retire el instrumento y los accesorios con cuidado. Compruebe el material con la lista de embalaje y asegúrese de que los elementos suministrados no presentan ningún daño. Póngase en contacto con el departamento de atención al cliente en caso de tener algún problema.

#### **Método de instalación**

*Conexión del equipo* a *una fuente de alimentación de CA*

1. Utilice el cable de alimentación de CA de tres cables original.

2. Conecte el cable de alimentación a la toma de CA situada en el panel trasero del monitor.

3. Conecte el otro extremo del cable de alimentación a una toma de alimentación de CA de 3 clavijas compatible para hospitales.

La toma de alimentación de 3 clavijas debe disponer de conexión a tierra. En caso de duda, póngase en contacto con el personal del hospital que corresponda.

*Instalación de la batería*

t  $\overline{14}$ lng. BRENO *P..* ~'~;-'C~ ...• ITEC Directora Técnico M.P. 32430947/5585 <del>ERIS</del>TIAN A. GARCI<br>SOCIO GERENT<sup>E</sup> INTEC S.R.L

50

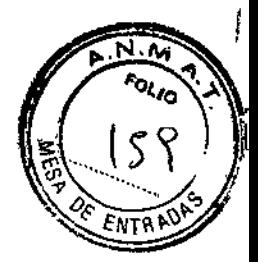

Cuando se vaya a utilizar el monitor con la batería, instálela siguiendo los pasos que se describen a continuación:

1. Deslice la tapa de la batería hacia la parte trasera del monitor para abrirla.

2. Presione el elemento de fijación de la batería y desplácelo hacia arriba con un dedo.

3. Inserte la batería en la ranura correspondjente.

- 4. Suelte el elemento de fijación para que la batería quede instalada.
- 5. Cierre la tapa de la batería.

#### *Conexión* a *tierra equipotencia!*

Cuando se utilicen otros equipos con el monitor, deberá utilizar un cable de tierra para los conectores equipotenciales del monitor y de otros equipos. Esto ayuda a reducir las diferencias de potencial entre varios equipos y a asegurar la seguridad del paciente y del técnico.

#### **Mantenimiento**

El no seguimiento, por parte del hospital responsable o institución que utilice el equipo de monitorización, de un plan de mantenimiento para el equipo puede dar lugar a fallos en la unidad y a posibles situaciones de peligro para la salud del paciente.

Sólo el personal autorizado y debidamente cualificado podrá llevar a cabo las comprobaciones de seguridad u operaciones de mantenimiento que requieran la apertura de la carcasa del monitor. De no seguirse esta instrucción, podrían producirse fallos en el equipo y podría comprometerse la salud del paciente.

#### *Inspección*

Asegúrese de que el personal de mantenimiento cualificado haya llevado a cabo una inspección completa antes de poner el monitor en funcionamiento o tras 6-12 meses seguidos de uso. De este modo se garantiza el funcionamiento normal del sistema.

Siga estas instrucciones para la comprobación del equipo:

- Asegúrese de que el entorno y la alimentación de la unidad cumplan con los requisitos
- especificados.
- Compruebe las teclas, mandos de control, conectores y accesorios por si presentan
- daños.
- Compruebe los cables de alimentación por si presentan daños y compruebe
- el aislamiento.
- Asegúrese de que los cables de tierra estén bien conectados.
- Compruebe que sólo se utilizan los accesorios especifjcados, como, por ejemplo,
- electrodos, sensores y sondas.
- Asegúrese de que el relo del monitor esté correctamente ajustado.
- $\bullet$  Compruebe que las alarmas visuales y sonoras funcionan correctamente.
- Compruebe el funcionamiento de la batería.

 $\overline{15}$ .L. it⊠ț KISTIAN A. GARCIA<br>IOCIO GERENTF Ing. BRENDA A. NARBONA Directora ITécnico M.P. 32430947/558"<br>NTEC S.R.L

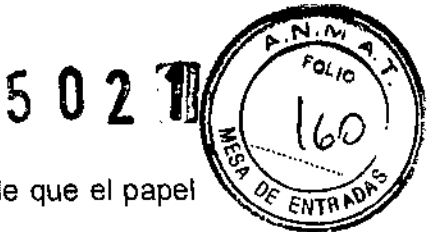

• Asegúrese de que el registrador funciona con normalidad y de que el papel de registro cumple con los requisitos especificados,

En caso de que se encuentren daños o de alguna otra excepción, no utilice el monitor. Póngase en contacto con el servicio técnico del hospital o con nuestro Departamento de Atención al Cliente inmediatamente.

#### **Calibración**

#### *Calibración de ECG*

Es posible que la señal de ECG sea imprecisa debido a problemas de hardware o software. Como resultado, la amplitud de la onda de ECG aumenta o disminuye. En ese caso, es necesario calibrar el módulo de ECG.

1. Seleccione el área de la onda o la ventana de parámetros ECG  $\rightarrow$ [Filtro] $\rightarrow$ [Diagnóstic].

2. Seleccione [Menú principal]→[Mantenimiento >>]→[Calibrar ECG]. En la pantalla aparece una onda cuadrada y se muestra el mensaje [Calibración ECGI

3. Compare la amplitud de la onda cuadrada con la escala de la onda. La diferencia debe estar dentro del 5%.

4. Una vez finalizada la calibración, seleccione [Detener calibración ECG]

Puede imprimir la onda cuadrada y la escala de la onda y, a continuación, medir la diferencia entre ellas si es necesario. Sí la diferencia supera el 5%, póngase en contacto con su personal de servicio.

#### *Calibración de* C02

Los módulos de C02 de flujo lateral y microflujo necesitan calibrarse todos los años o cuando la desviación en los valores medidos sea significativa. El módulo de C02 de flujo principal no necesita calibración. Solo se puede realizar la calibración del módulo de flujo lateral de C02 cuando se activa el modo de exactitud total en el módulo de flujo lateral.

Herramientas necesarias:

- Un cilindro de acero para gas con 6±0,05% de CO2 y gas de equilibrio N2
- Conector en forma de T
- **Conductos**

Siga este procedimiento para realizar una calibración:

1. Asegúrese de que el módulo de C02 de flujo lateral o microflujo se ha calentado o puesto en marcha.

2. Compruebe la via de aire para fugas y realice una prueba de fuga; asegúrese de que la vía de aire no tiene fugas.

3. Seleccione [Menú principal]->[Mantenimiento >>]->[Mantenimiento por usuario >>]→ introduzca la contraseña solicitada→[Mantener CO2 >>1-->[Calibrar CO2 >>].

4. En el menú [Calibrar CO2], seleccione [P cero].

5. Tras concluir con éxito la calibración a cero, conecte el equipo de la siguiente forma:

ŧ .ฅ.เ ERISTIAN A. GARCIA Ing. BRENDA A. NARBOINA ue. Directora Ta<sub>onica</sub><br>M.P. 32430941/51<sup>,</sup>?" INTEC S.'

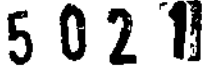

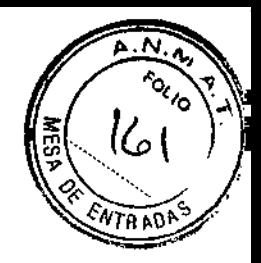

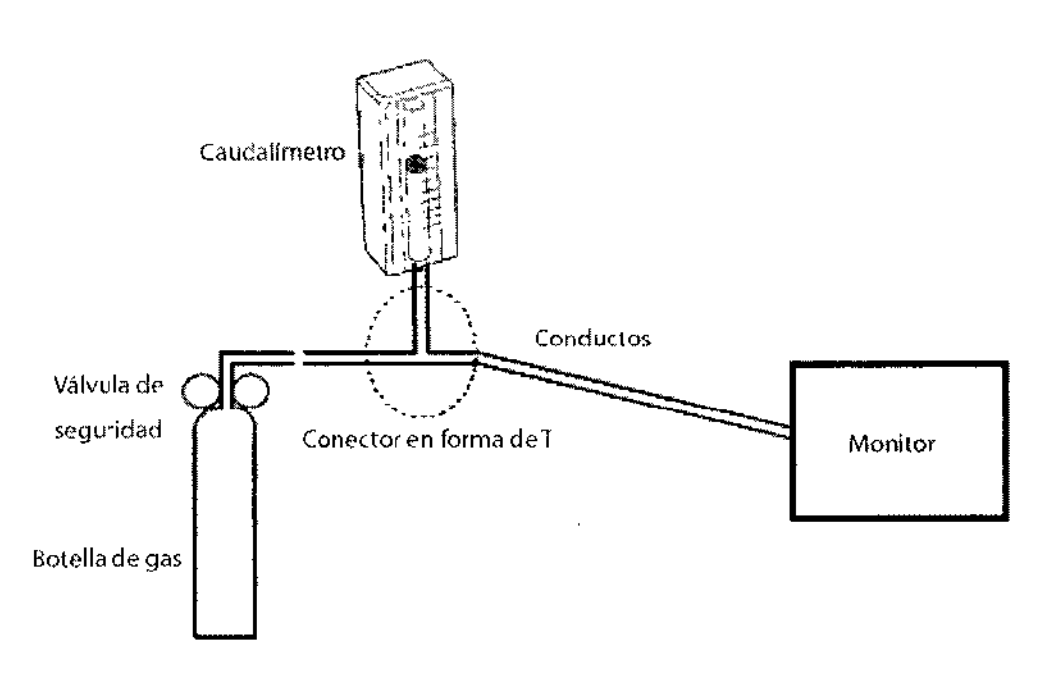

6. Conecte y ajuste la válvula de seguridad para hacer las lecturas del caudalímetro en el intervalo de 10-50 ml/min y que también se mantenga estable.

7. En el menú [Calibrar C02]. introduzca la concentración de C02 de ventilación en el campo [C02].

8. En el menú [Calibrar C02], se muestra la concentración de C02 medida. Cuando la concentración de C02 medida se vuelva estable, seleccione [Calibrar C02] para calibrar el módulo de C02.

9. Si la calibración finaliza con éxito, se muestra el mensaje [Calibración finalizada] en el menú [Calibrar C02].

Si se produce un error en la calibración, aparecerá el mensaje [Error en la calibración.]. Si es este el caso, realice otra calibración.

#### *Calíbración de* AG

Calibre el módulo de GA cada año o cuando el valor medido se diferencje de forma significativa.

Herramientas necesarias:

• Bombona de gas, con un determinado gas estándar o mezcla gaseosa. La concentración de gas debe cumplir estos requisitos: AA>1,5%, C02>1,5%, N2O>40%, O2>40%, en donde AA representa un agente anestésico. a/c≤0,01 (a es la precisión de la concentracíón absoluta de gas; c es la concentración de gas)

- Conector en forma de T
- **Conductos**

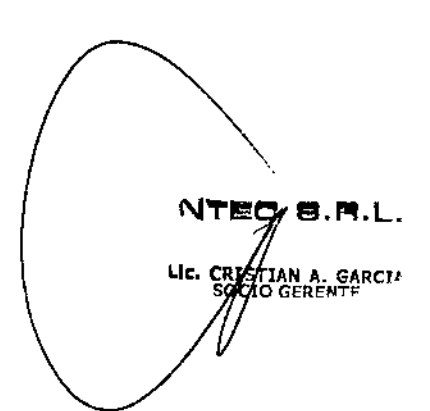

 $\cdot$ тъ в о $\sharp$ з $\mathbb{N}$ і *&lXiSIL\>60& ~* 'd'W Directo a Técnica ANOARAN A AGUSAB . Ont 17

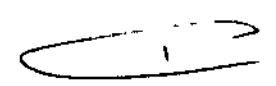

### $502$  H

Ing. BRENDA A. NARBONA Director<sup>4</sup> Técnica M.P. 324 0947/5583 INTED S.R.L.

18

٢

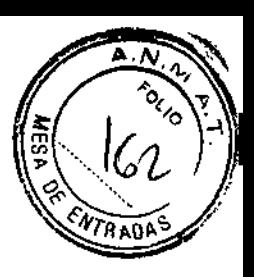

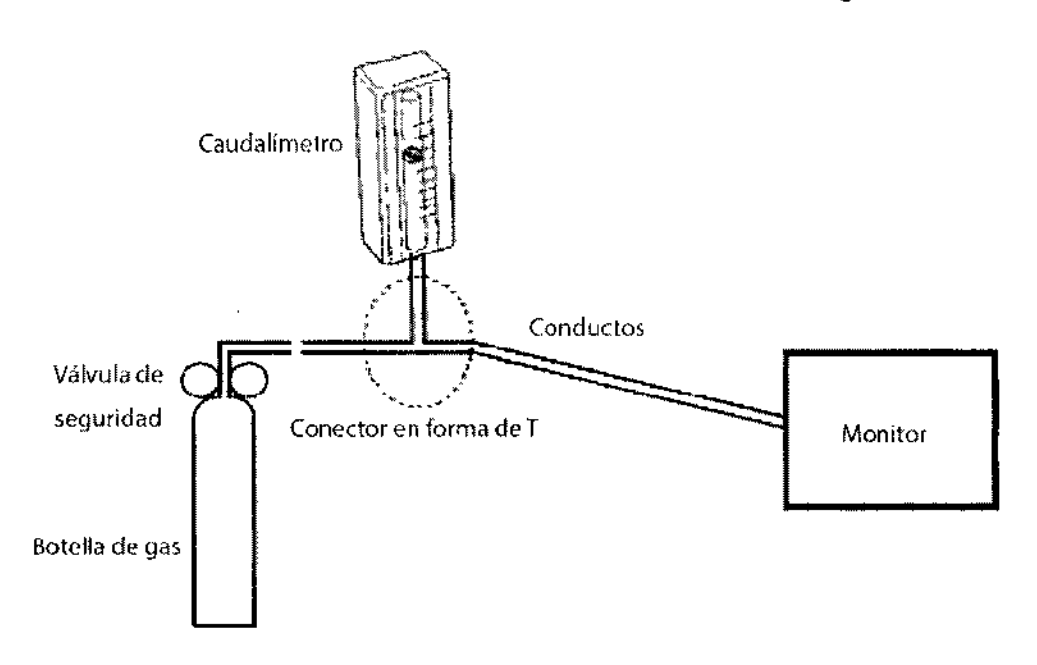

Siga este procedimiento para realizar una calibración:

1. Seleccione [Menú príncipal)\_\_[Mantenimiento »]-[Mantenlmiento por usuario >>]→introduzca la contraseña solicitada→[Calibrar GA >>].

2. Compruebe la vía aérea y asegúrese de que no hay oclusiones ni fugas.

• Permita el acceso de aire a los tubos y compruebe si los valores de [Veloc flujo act] y [Def veloc flujo] son aproximadamente iguales. Si la diferencia es significativa, indica que hay una oclusión en los tubos.

Compruebe los tubos en busca de alguna oclusión.

• Realice una prueba de fuga para asegúrese de que la vía de aire no tiene fugas.

3. Conecte el sistema de prueba como sigue:

4. Abra la válvula de seguridad y ventile un determinado gas convencional o mezcla de gases. Ajuste la válvula de seguridad para hacer las lecturas del caudalímetro en el intervalo de 10-50 ml/min y que también se mantenga estable.

5. En el menú [Calibrar GA], aparecen la concentración y la frecuencia de flujo de cada gas medido.

Si la diferencia entre la concentración de gas medida y la real es insignificante, no es necesario realizar una calibración.

• Si la diferencia es mayor, deberá realizar una calibración. Seleccione [Calibrar >>] para acceder al menú de calibración.

6. Introduzca la concentración de gas ventilado. Si sólo utiliza un gas para la calibración, ajuste las demás concentraciones de gas a O.

7. Seleccione [Calibrar »] para iniciar la calibración.

8. Si la calibración finaliza con éxito, aparecerá el mensaje [Calibración finalizada]. Si se produce un error en la calibración, aparecerá el mensaje [Error en la calibración.]. Realice otra calibración.

8.R.L **ISTIAN A. GARCI<sup>7</sup>**<br>EIO GERENTE

#### *Calibración de TEMP ~~, fip i.i;'*

La calibración de la medición de temperatura debe realizarse cada dos años (o $\delta$ según la directiva de procedimientos del hospital). Si necesita calibrar la función de medición de la temperatura, póngase en contacto con el Servicio Técnico de Mindray.

3.6. La información relativa a los riesgos de interferencia recíproca relacionados con la presencia del producto médico en investigaciones o tratamientos específicos;

No aplica,

3.7. Las instrucciones necesarias en caso de rotura del envase protector de la esterilidad y si corresponde la indicación de los métodos adecuados de reesterilización:

No aplica.

3.8. Si un producto médico está destinado a reutilizarse, los datos sobre los procedimientos apropiados para la reutilización, Incluida la limpieza, desinfección, el acondicionamiento y, en su caso, el método de esterilización si el producto debe ser reesterilizado, así como cualquier limitación respecto al número posible de reutilizaciones.

#### **Limpieza**

Apague el sistema y desconecte todos los cables de alimentación de la toma de alimentación antes de limpiar el equipo.

El equipo deberá limpiarse regularmente. Si el entomo de utilización está muy sucio o está muy expuesto a acumulaciones de polvo, el equipo deberá limpiarse con más frecuencia.

Antes de limpiar el equipo, consulte las normas de limpieza, desinfección y esterilización de equipos de su hospital.

Las superficies exteriores del equipo del equipo pueden limpiarse con un paño limpio y suave humedecido en una solución limpiadora no corrosiva. Se recomienda secar los excesos de solución limpiadora antes comenzar con la limpieza del equipo. A continuación se ofrecen algunos ejemplos de soluciones limpiadoras:

- Agua con jabón
- Agua con amoniaco
- Solución de hipoclorito de sodio
- Solución de formaldehída (del 35 al 37%)
- Peróxido de hidrógeno (3%)
- Etanol (70%) o isopropanol (70%)

*Para evitar que el equipo* s *fra daños, siga ¿;~s instrucciones:*

 $\bullet$  Diluya siempre los productos teniendo en cuenta las indicaciones de fabricante.

LIC. CRÍ

NTEC

AN A. GARCIA<br>GERENTE

19<br>Ing. BRENDA A. NARBONA Directora Técnica t.P. 3243 *947/5583* "jTEC S.R.I

5 **0211**

。<br>∫

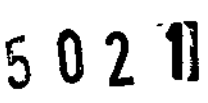

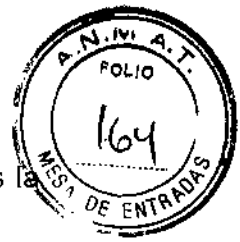

- Limpie siempre los restos de solución limpiadora con un paño seco tras là limpieza.  $\mathcal{D}_{\mathcal{E}}$  ENTRE
- Fimpieza.<br>• NUNCA sumeria el equipo en agua o en cualquier otra solución limpiadora ni pulverice o moje el equipo.
- Evite que los líquidos entren en la carcasa, interruptores, conectores o aberturas de ventilación del equipo.
- Nunca utilice limpiadores corrosivos o abrasivos ni limpiadores que contengan acetona.
- Si no se siguen estas indicaciones se podría corroer o dañar la carcasa del equipo, borrar las letras de las etiquetas o provocar fallos en el equipo.

#### **Desinfección** y esterilización

La esterilización y desinfección puede dañar el equipo. Se recomienda incluir la esterilización y desinfección del equipo en la planificación del hospital sólo en caso necesario. Debe limpiarse el equipo antes de llevar a cabo la esterilización y desinfección.

Material de esterilización recomendado: Compuestos con base de alcohol (70% de etanol, 70% de isopropanol) y aldehído.

3.9. Información sobre cualquier tratamiento o procedimiento adicional que deba realizarse antes de utilizar el producto médico (por ejemplo, esterilización, montaje final, entre otros);

#### **Comprobaciones anteriores al encendido**

- Para garantizar la seguridad de los pacientes, compruebe que el dispositivo y sus accesorios funcionan de forma adecuada y segura antes de comenzar a utilizarlos.
- Para garantizar la seguridad del paciente, utilice exclusivamente las piezas y accesorios especificados en este manual.
- Debe personalizar los ajustes de alarma de acuerdo con la situación del paciente concreto y asegurarse de que el sonido de alarma está activado cuando ésta se produzca.
- Coloque el monitor de pacientes en un lugar donde pueda ver con facilidad la pantalla y acceder a los controles de mando.
- Extraiga la batería del monitor de pacientes si no va a utilizarlo o si no va a conectarlo a la red eléctrica durante un largo período de tiempo.
- Asegúrese de que la tapa de la batería esté bien cerrada. El fallo en las baterías podría resultar en lesiones graves o mortales para los pacientes.

3.10. Cuando un producto *f*inédico emita radiaciones con fines médicos, la información relativa a la *f*iaturaleza, tipo, integsidad y distribución de dicha radiación debe ser descripta;

No aplica,

\<br>*\* .R.L. ERISTIAN A. GARCIA<br>SOCIO GERENTE

Ing. BRENDA A NA<sup>Q</sup>BONA Directora <sup>16</sup>cnica M.P. 32430847/5583 INTEC SAL

### $502$  T

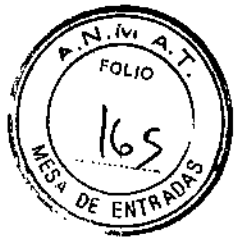

3.11. Las precauciones que deban adoptarse en caso de cambios del funcionamiento del producto médico:

Para garantizar un funcionamiento seguro y eficaz del sistema, necesita realizar ciertas tareas de limpieza y mantenimiento. En caso de advertir algún tipo de anomalía, apaque el equipo inmediatamente y póngase en contacto con el Departamento de Ventas, el Departamento de Atención al cliente o con el representante de Mindray. Si emplea un equipo con anomalías, puede producir lesiones al paciente y dañar los equipos.

3.12. Las precauciones que deban adoptarse en lo que respecta a la exposición, en condiciones ambientales razonablemente previsibles, a campos magnéticos, a influencias eléctricas externas, a descargas electrostáticas, a la presión o a variaciones de presión, a la aceleración a fuentes térmicas de ignición, entre otras;

Tome precauciones especiales en cuanto a la CEM; instale el equipo y póngalo en funcionamiento de acuerdo con la información de la CEM que se expone a continuación.

Es posible que el equipo reciba interferencias de otros dispositivos, incluso aunque éstos cumplan los requisitos de emisiones del CISPR.

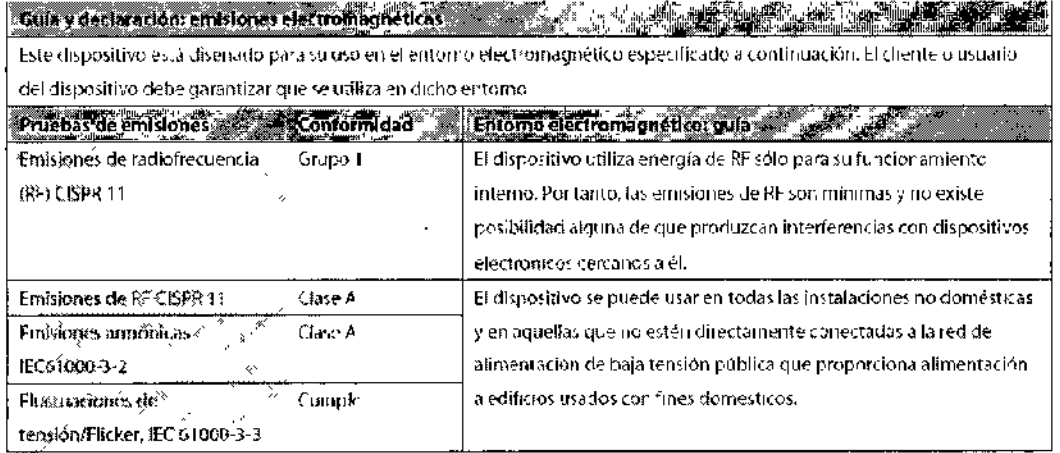

GARCT/ **CR**ISTIN

Ing. BRENDA Á. NARBONA Directora Técnica M.P. 32434947/5583 21

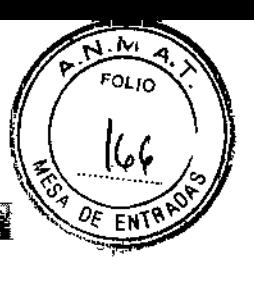

#### curry declination infinuncial security in another control of the control of the control of the control of the

Este dispositivo está discúado para auros en el entono clectromagnotico especificado a continuación. El diente o usuario del dispositivo debe garantizar que se utiliza en dicho entonio.

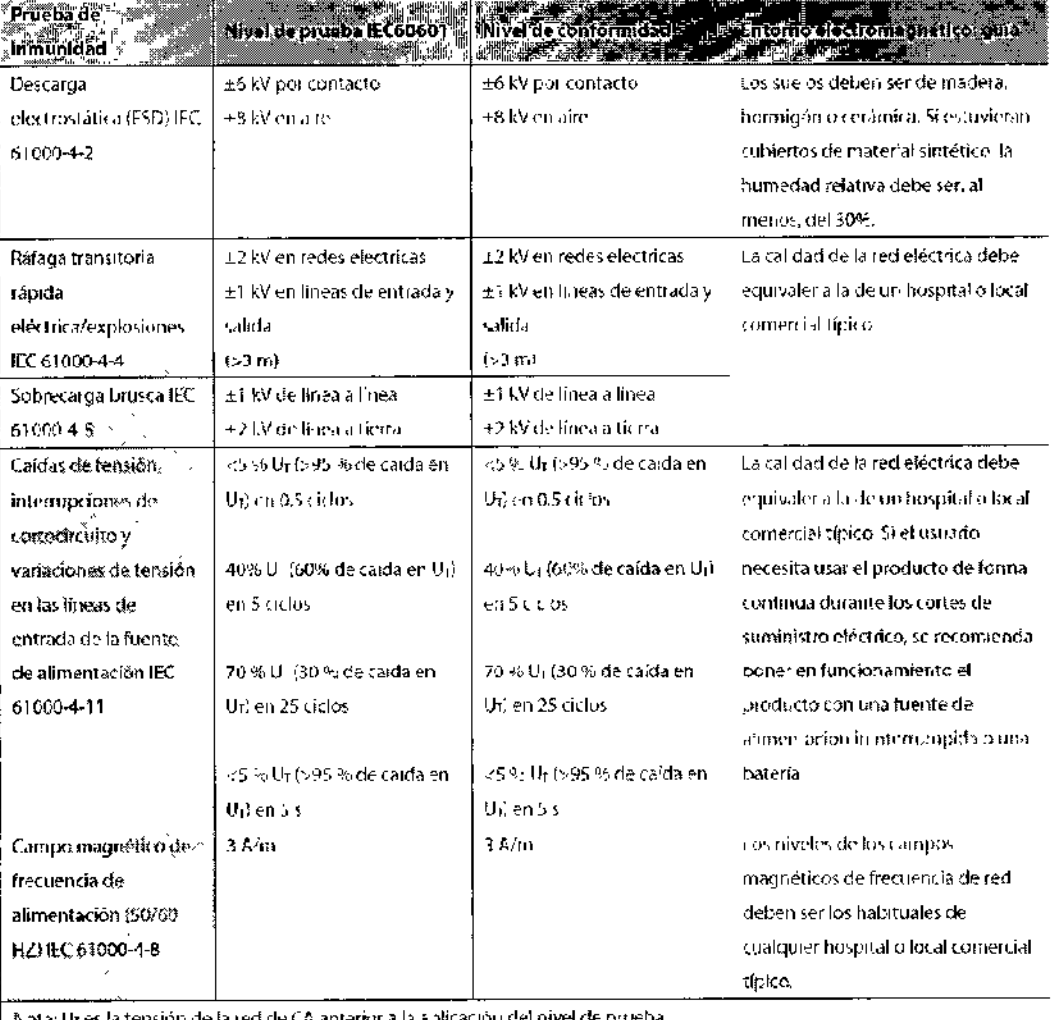

| Nota: Ur es la tensión de la red de CA anterior a la ablicación del nivel de proeba.

岸口 日.月.L. NT LIC. CRISTIAN A. GARCIA

Ing. BRENDA A. NARBONA<br>Directors Técnics<br>M.P. 32430947/5583<br>INTEC S.R.L.  $22\,$  $\rightarrow$ r e

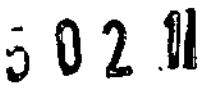

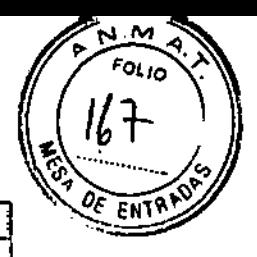

Guía y declaración inmunidad electromagnética

Este dispositivo esta diseñado para su uso en el entorno electromagnético especificado. El cliente o el usuarlo del dispositivo debe garansizar su uso en dicho entorno.

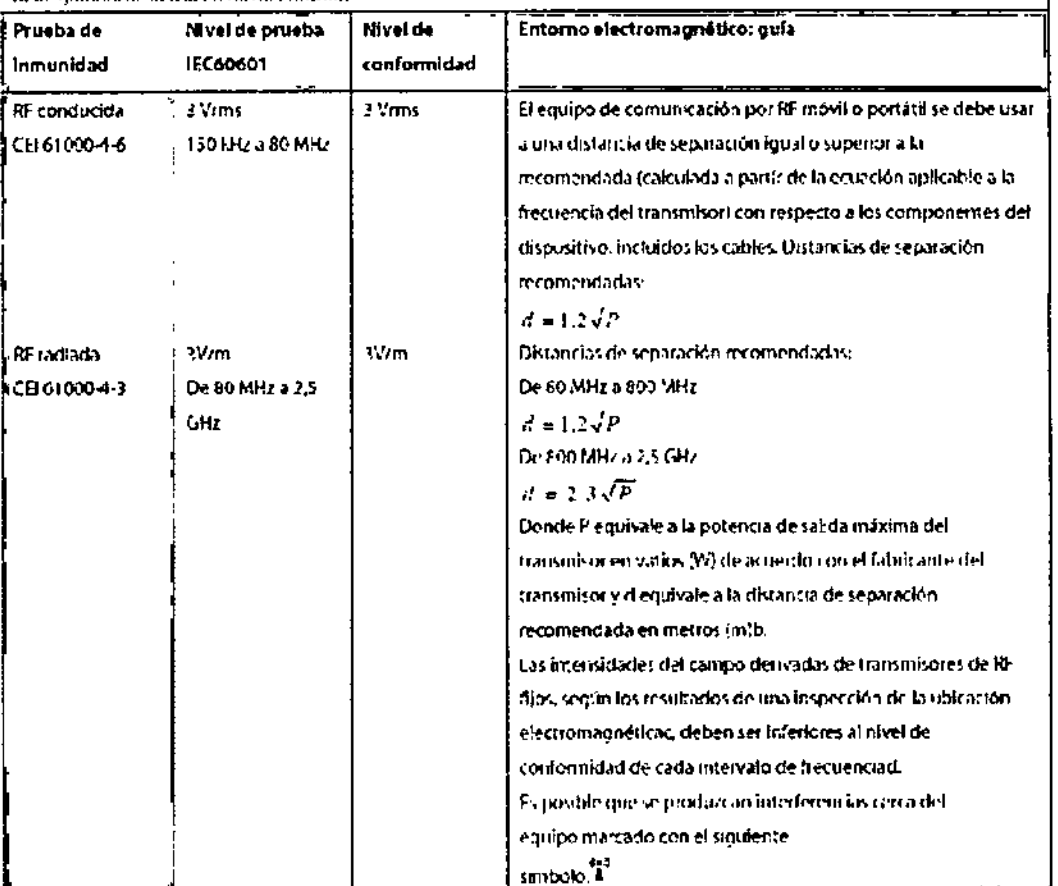

Notal 1: De 80 MHz a 800 MHz, se aplica la distancia de separacion del Intervalo de frecuencias superior. Nota 2: Estas directifices no se aplican en todos los casos. La absorción y la reflexión de estructuras, objetos e individuos poederialectara la piopagación electronagnética.

«Las intensidades de campo de transmisores fijos, como las estaciones base de los radioteléfonos (móviles/inalambricos) y las radios móvites terrestres. Las emisoras de radioat cionados, las emisiones de radio en AM y EM y las emisiones de TV. no pueden predecirse teóricamente con precisión. Para evaluar el entorno electromagnético de divisió de los transmisores de RF fijos, debe realizarse una inspección de la ubicación electromagnética. Si la intensidad de campo medida en la ubicación en la que se usa el IEQUIPO ME o el 515 TEMA. ME) es superior al mvel de complimiento de RF aplicable indicado auteriamente, el (EQUIPO ME o el SISTEMA ME) se deben observar para confirmar su funcionamiento. correcto. Si se observa un rendimiento anorma! se deben tomar medidas adicionales, como el cambio de orientación o ubicación del IEQUIPO ME o el SISTEMA ME .

«Por encima del intercalo de frecuencias de 150 kHz a 80 MHz, los intensidades de campo deben ser inferiores a "VHV/m.

CRISTIAN A. GARCH

Ing. BRENDA A. NARBONA

Directors Técnica INTEC S.R.L.

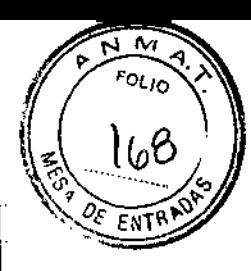

Distancias recomendadas entre el equipo y los dispositivos de comunicación de AL moviles y portatiles and

El monitor está diseñado para su uso en un entorno electromagnetico en el que se contro en las interferencias de Di radiadas. El cliente o el usuario del dispositivo pueden evitar las interferencias electromagnéticas mediante una distancia mínima entre el conjop de comunicación por RE móvil y portátil (transmisores) y el dispositivo, tal y como se recomienda a continuación, segun la potencia de salida máxima del equipo de comunicación.

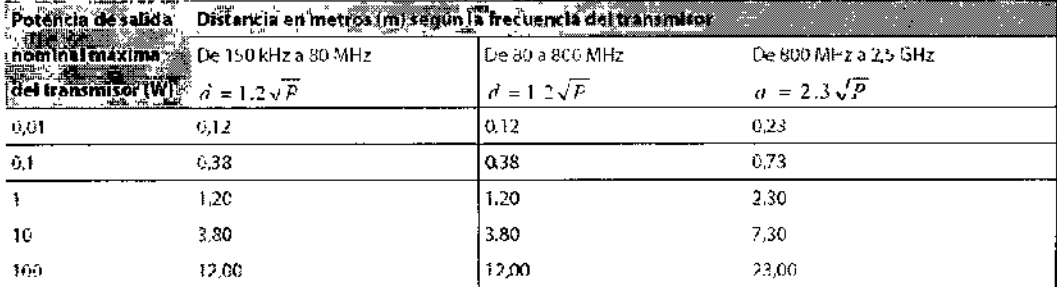

- En el caso de los transmisores con una potencia nominal máxima no incluidos anteriormente, la distancia de separacion recomendada dien metros (m) se puede determinar mediante la ecuación aplicable a la frecuencia del transmisor, donde Pies la potencia nominal maxima del transmisor en vatios (W) según el fabricante del transmisor.
- Nota 1: A 80 MHz y 800 MHz se aplica la distancia de separación para el intervalo de frecuencia mas a to.
- Nota 2: Estas directrices no se aplican en todos los casos. La absorción y la reflexión de estructuras, objetos e indivíduos pueden afectar a la propagación electromagnética.

#### Cumplimiento de la normativa sobre radiofrecuencia

Este dispositivo Wi-Fi cumple la norma canadiense ICES-001. Este dispositivo ISM cumple la norma canadiense NMB-001.

El monitor de paciente, incluido el módulo Wi-Fi (solamente para Estados Unidos) cumple el apartado 15 de las reglas FCC. El equipo se debe poner en funcionamiento siempre que no provoque interferencias periudiciales.

El funcionamiento de este equipo requiere la coordinación previa con un coordinador de frecuencia diseñado según las especificaciones de FCC para el servicio de telemetría médica inalámbrica.

El monitor de paciente, incluido el módulo Wi-Fi, cumple la normativa sobre radiofrecuencia de FCC y el sector en Canadá: Este dispositivo cumple las especificaciones del apartado 15 de las reglas FCC y la norma RSS-210 de Canadá. El equipo se puede poner en funcionamiento si se cumplen estas dos condiciones: (1) Este dispositivo no puede provocar interferencias perjudiciales y (2) este dispositivo debe admitir las interferencias recibidas, incluidas las interferencias que pueden provocar un funcionamiento no deseado. Los cambios o las modificaciones de este equipo no autorizados expresamente por Mindray pueden provocar interferencias de radiofrecuencia perjudiciales y anular el permiso para usar este equipo.

La ganancia máxima de la antena permitida cumple los límites potencia radiada isotrópica efectiva según lo especificado en RSS-210.

La ganancia máxima de la antena permitida cumple los límites de potencia radiada isotrópica efectiva, especificados para el funcionamiento punto por punto y según lo especificado en RSS-210.

 $\blacksquare$ Ing. BRENDA A. NARBONA Directors Tecnier4 M.P. 32430047/5583 CRISTIAN A. GARCH INTEC B.R.L.

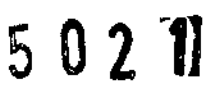

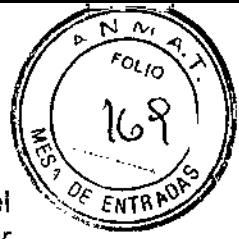

**3.13.** Información suficiente sobre el medicamento o los medicamentos que el  $\frac{1}{2}$  ENTR producto médico de que trate esté destinado a administrar, incluida cualquier ~'" restricción en la elección de sustancias que se puedan suministrar:

No aplica

**3.14.** Las precauciones que deban adoptarse si un producto médico presenta un riesgo no habitual específico asociado a su eliminación;

Este producto no se debe tratar como basura doméstica. Este producto debe ser descartado en el punto de recolección aplicable para el reciclaje de equipos eléctricos y electrónicos.

Mediante la correcta eliminación de este producto, el usuario contribuirá a la prevención de las posibles consecuencias negativas al medio ambiente y a la salud humana.

**3.15.** Los medicamentos incluidos en el producto médico como parte integrante del mismo, conforme al ítem 7.3. del Anexo de la Resolucíón GMC N°72/98 que dispone sobre los Requisitos Esenciales de Seguridad y Eficacia de los productos médicos;

No aplica.

 $\subset$ Ing. BRENDA A NARBONA **."'.l** Directora Tecnica Directors Tecnics<br>M.P. 32430917/5583<br>BITEC SCRL E. CRISTIAN A. GARD

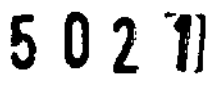

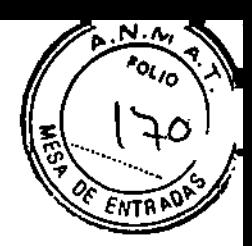

#### 3.16. El grado de precisión atribuido a los productos médicos de medición.

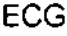

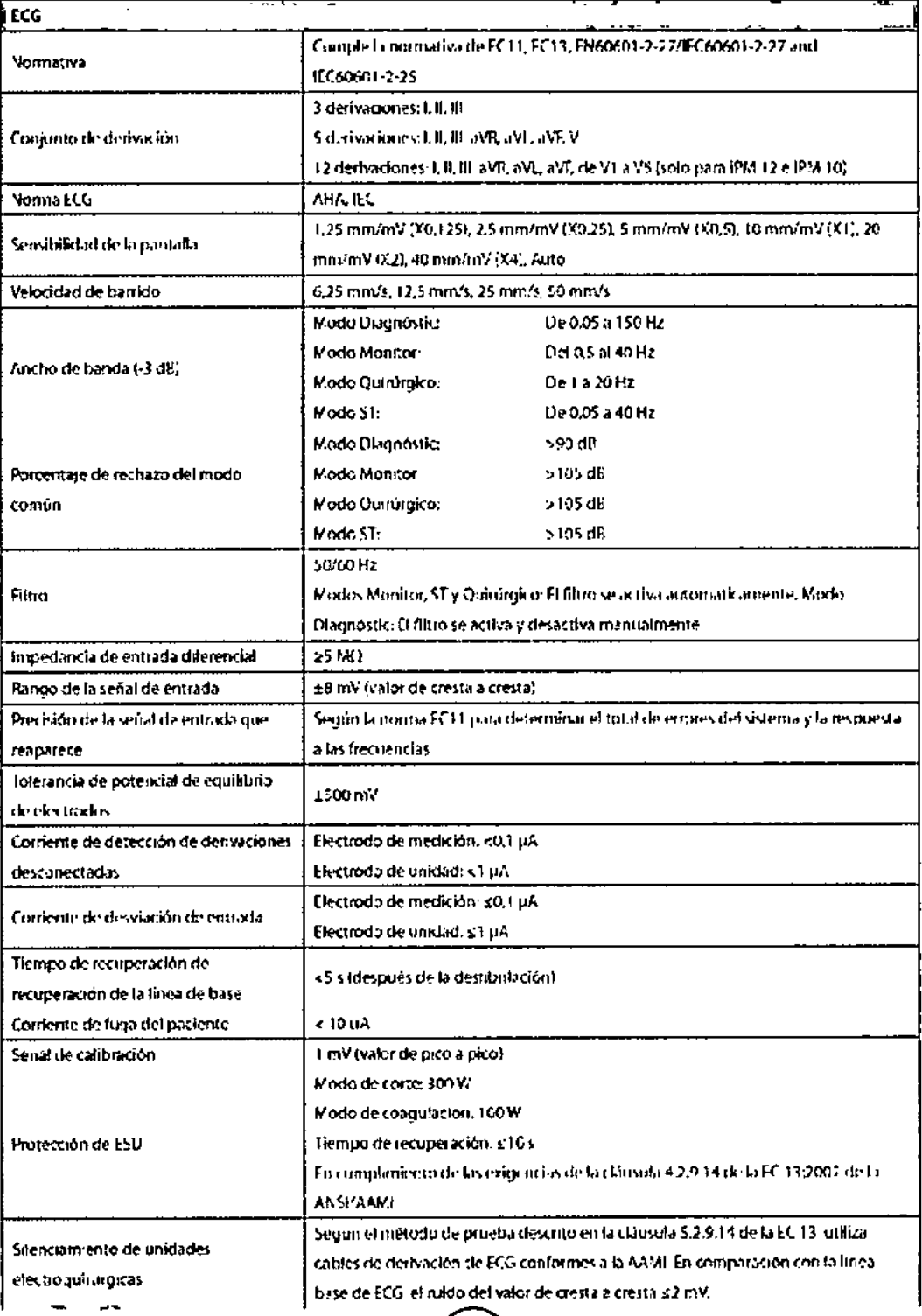

TEC B LICA CREATIAN A. GARCIA

 $\mathbf{z}$ Ing. BRENDA AZGIARBONA<br>Director Técnica<br>M.P. 3243094775563<br>INTEO S.R.L.

⊃

## $502$   $\mathbb{R}$

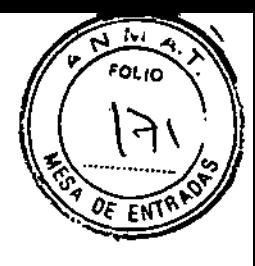

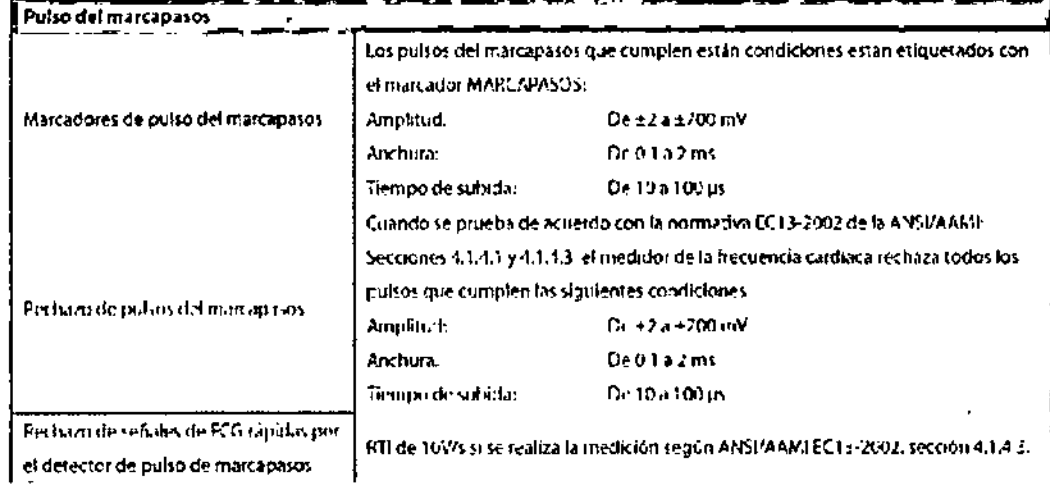

#### Respiración

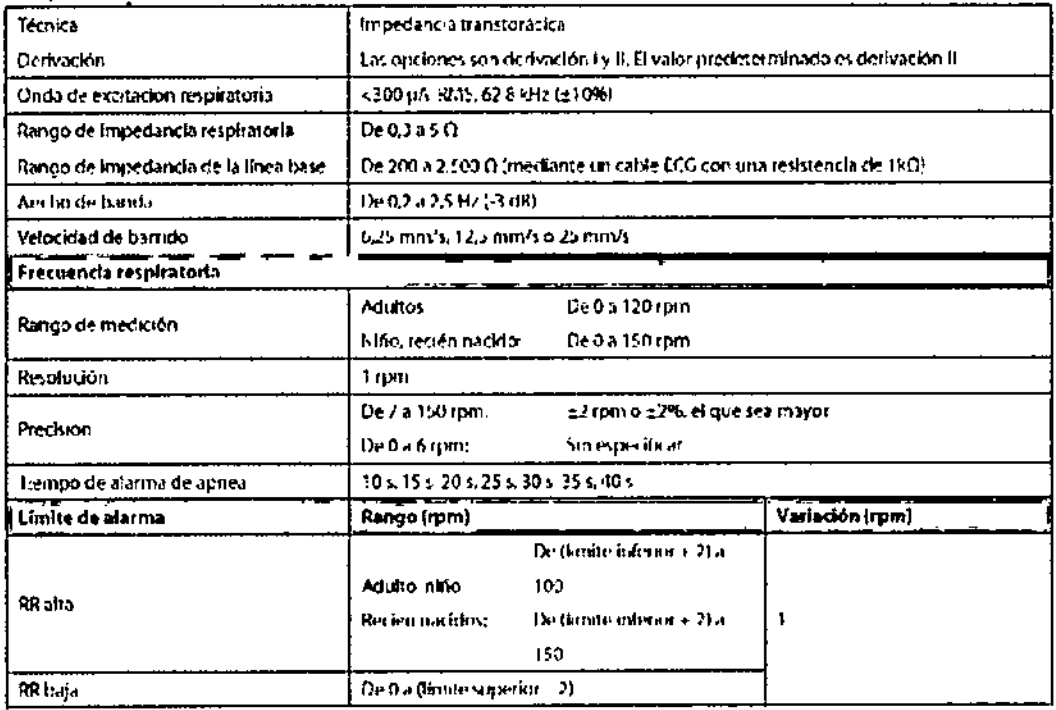

#### SpO<sub>2</sub>

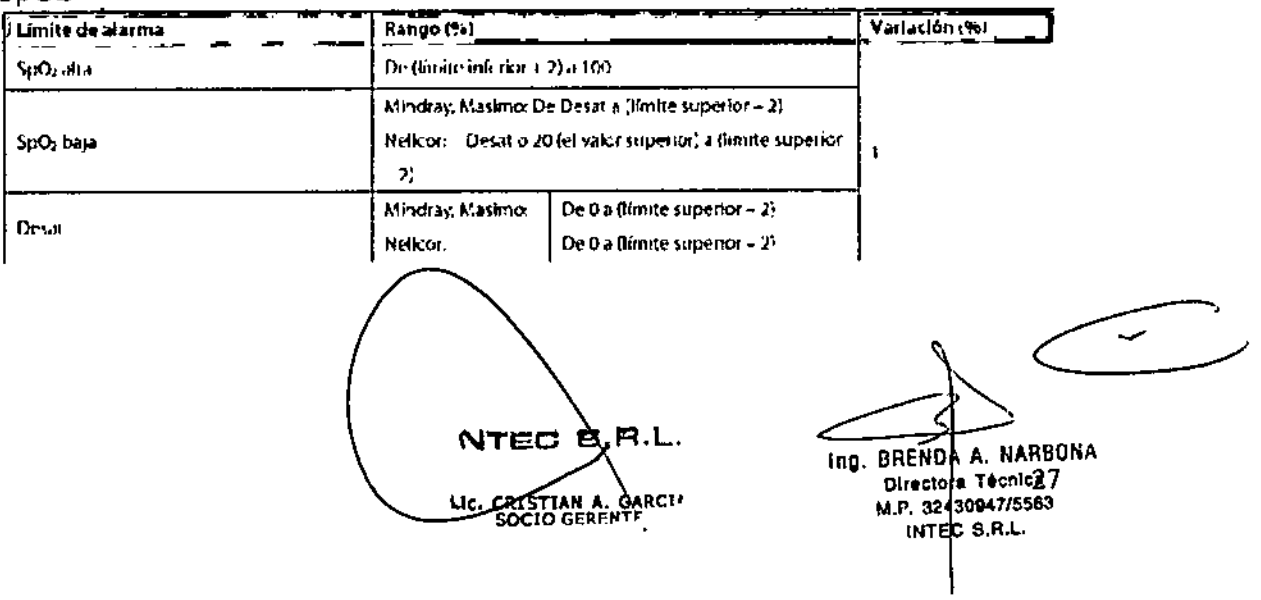

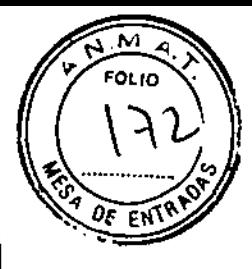

**FP** 

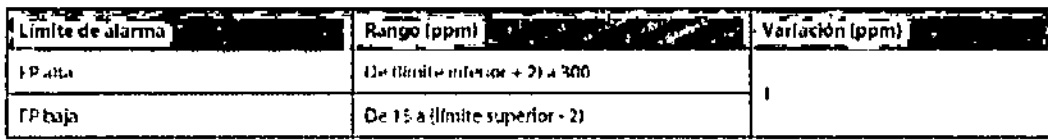

PNI

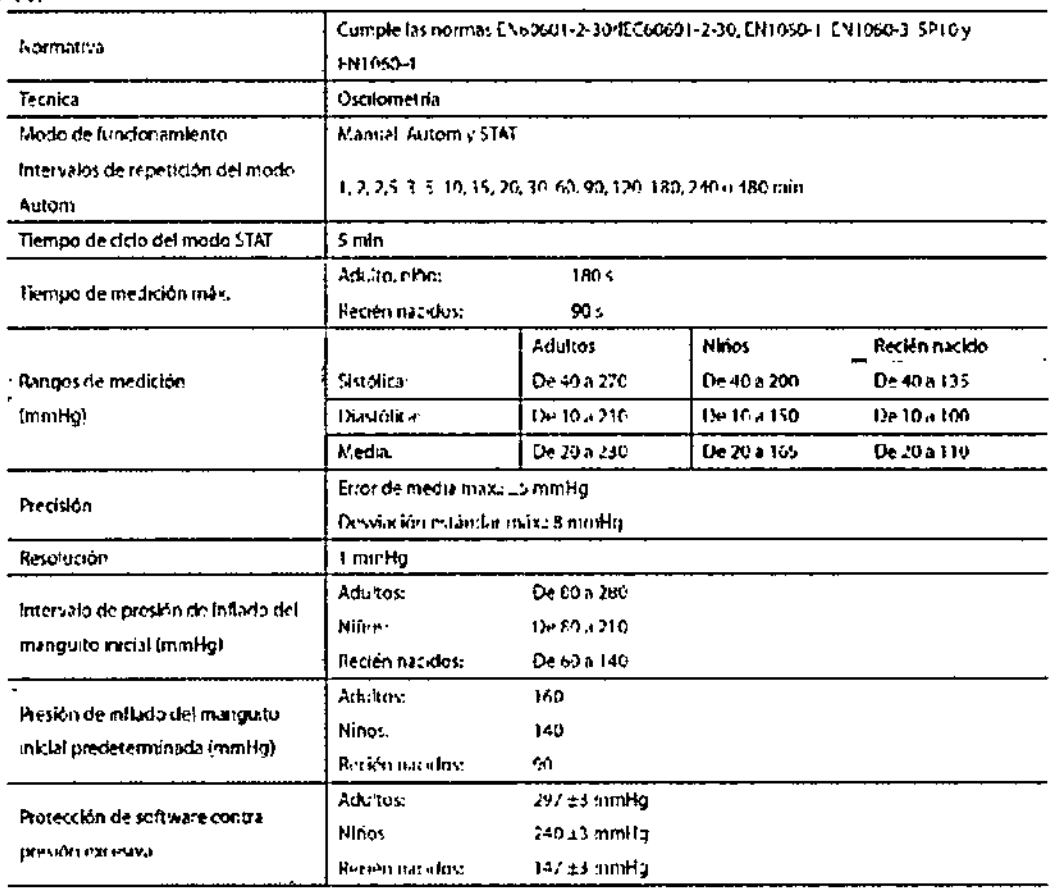

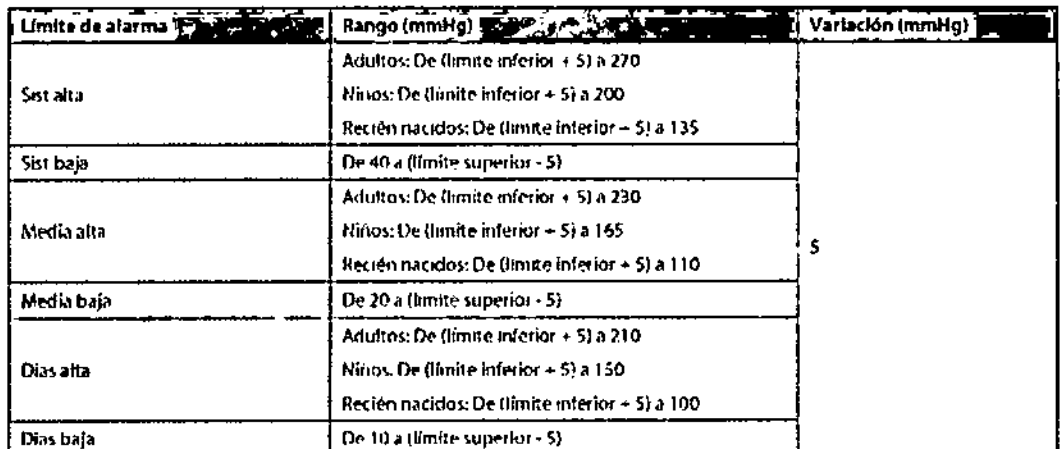

\*\*Verificación de la precisión de medición: En los modos de adulto y de niño, las mediciones de la presión arterial-realizadas con este aparato cumplen la

A.L. **NTEC** LIC. CRISTIAN A. GARCIA

 $\mathcal{A}^{\text{max}}$ 28. the BRENDA M NARBONA<br>Directors Techica<br>M.P. 3243094775565<br>INTEC S.R.L.

 $\mathbf{M}$ FOLIO

norma nacional estadounidense para esfigmomanometros electrónicos v automáticos

(American National Standard for Electronic or Automated Sphymomanometers. ANSI/AAMI SP10-1992) en términos de error medio y desviación estándar cuando se comparan con mediciones intraarteriales o por auscultación (según la configuración) en una población de pacientes típica. Como referencia de auscultación, se utilizó el quinto ruido de Korotkoff para determinar la presión diastólica.

En el modo de recién nacido, las mediciones de la presión arterial realizadas con este aparato cumplen la norma nacional estadounidense para esfigmomanómetros electrónicos y automáticos (American National Standard for Electronic or Automated Sphymomanometers, ANSI/AAMI SP10-1992 v AAMI/ANSI SP10A-1996) en términos de error medio y desviación estándar cuando se comparan con mediciones intraarteriales (según la configuración) en una población de pacientes típica.

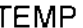

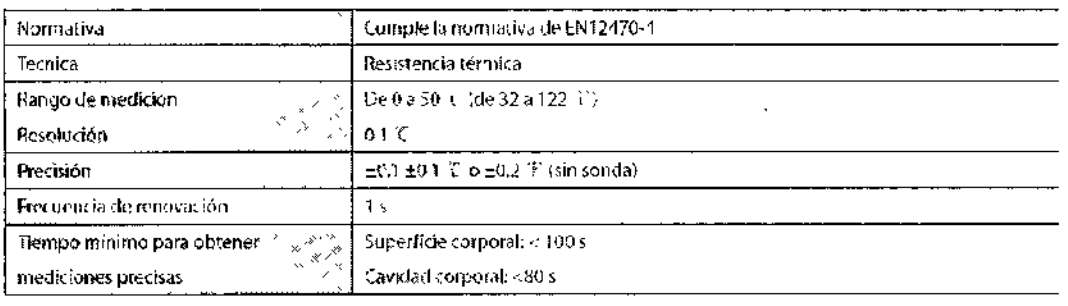

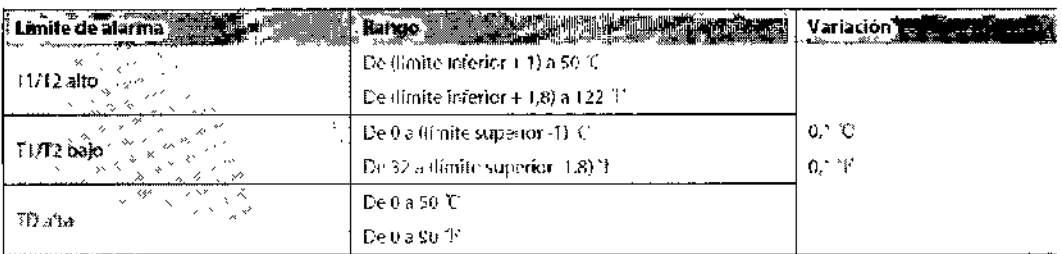

rec e

LIC. CRISTIAN A. GARCIA

۲ ing. BRENDA A. N29.801. Directora Técnica<br>M.P. 32430947/5583 NTED S.R.L.

 $P$ 

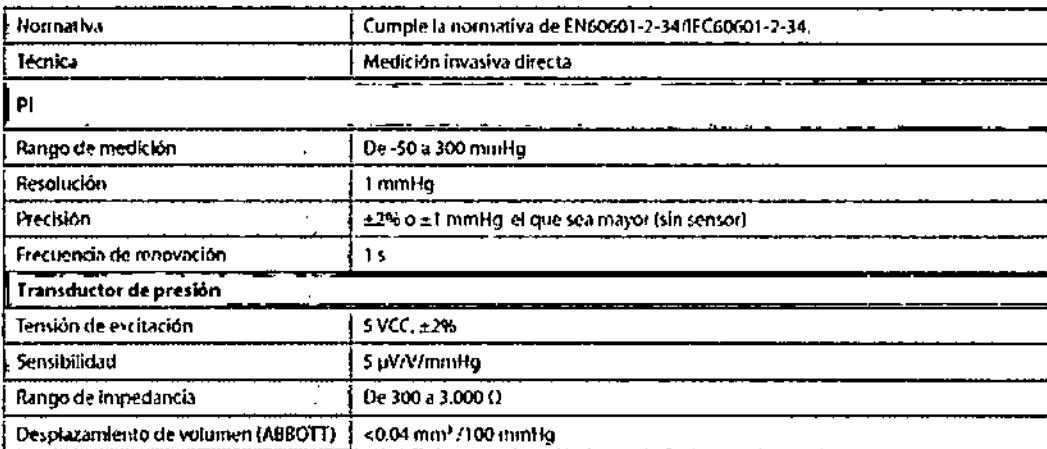

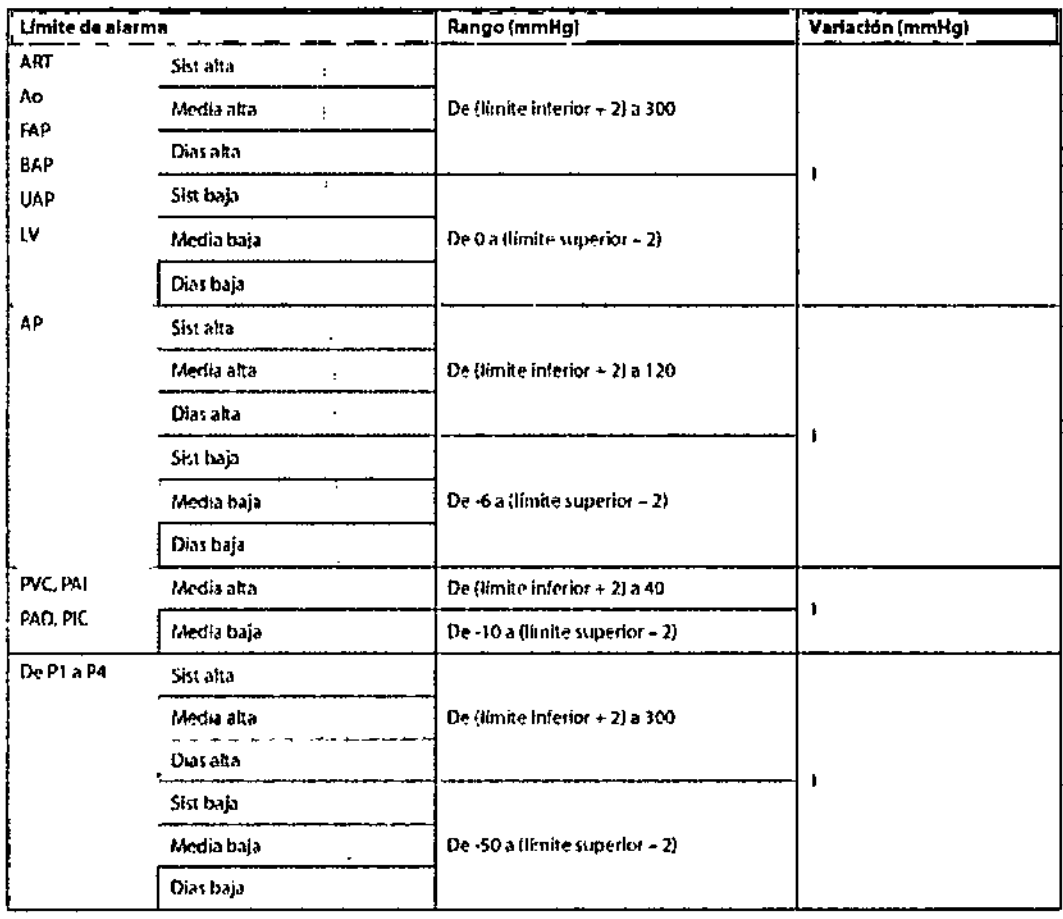

ን  $\overline{\phantom{0}}$ **TEC B.M.L.** Ing. BRENDA A. NGCHONA I LIC. CRISTIANA GARCIA

**A.M** ó

 $F_{OL,IO}$ 

ั้ร

 $502$   $11.6$ 

### $502$ <sup>1</sup>

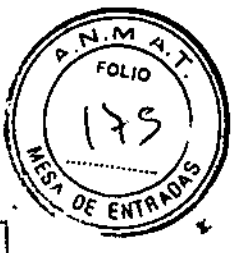

#### GC

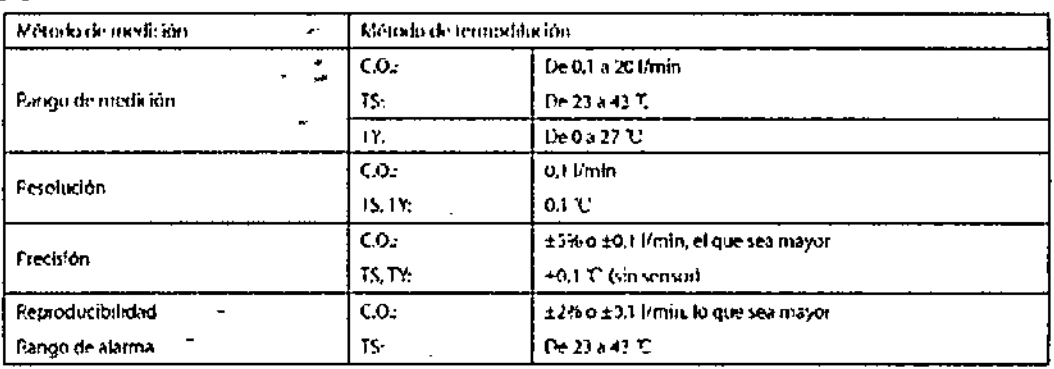

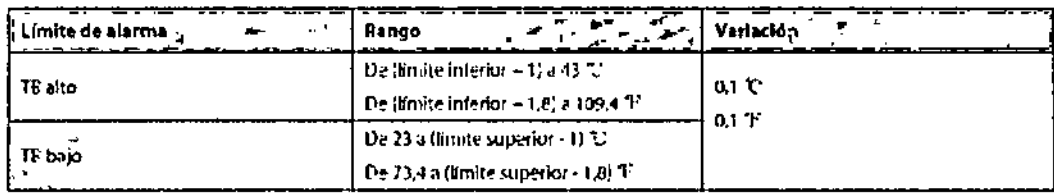

#### CO<sub>2</sub>

ø

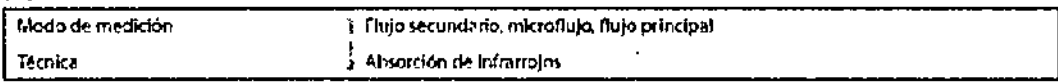

#### Módulo de CO2 de flujo lateral

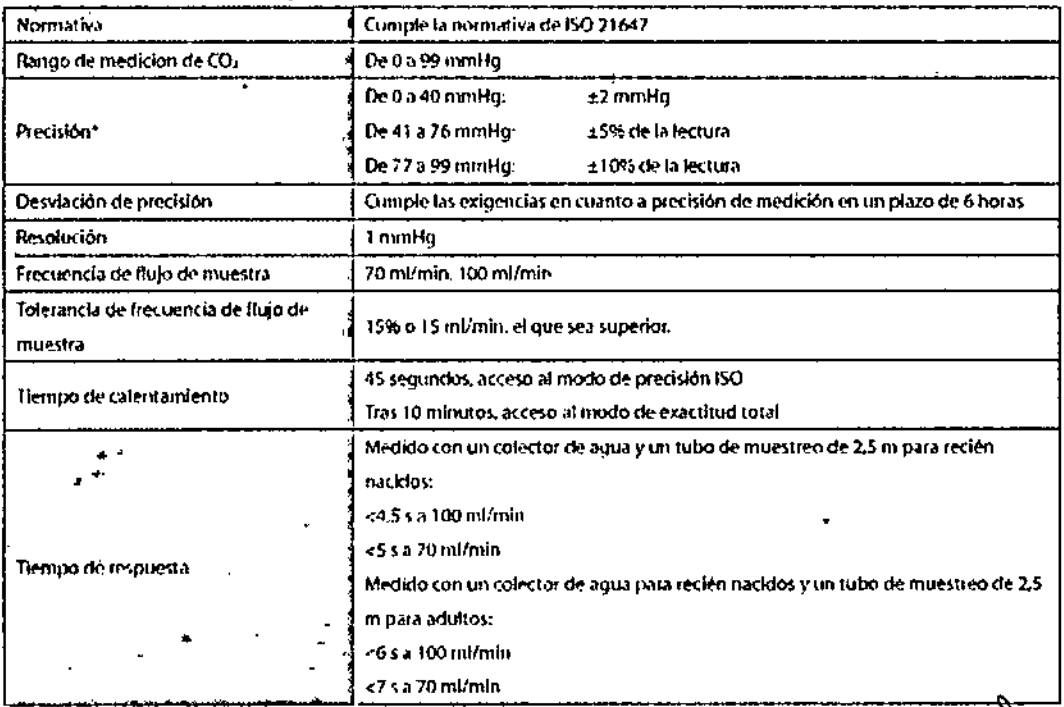

Ing. BRENDA A. NARBONA<br>Directors Tocnica<br>M.P. 3243194775583<br>INTEC S.R.L.

**NTEC** Е LIC. CRISTIAN A. GARCIA

 $31$ 

 $\boldsymbol{\tau}$ 

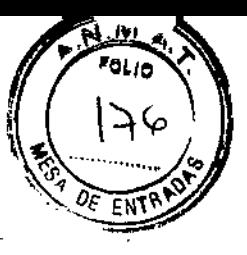

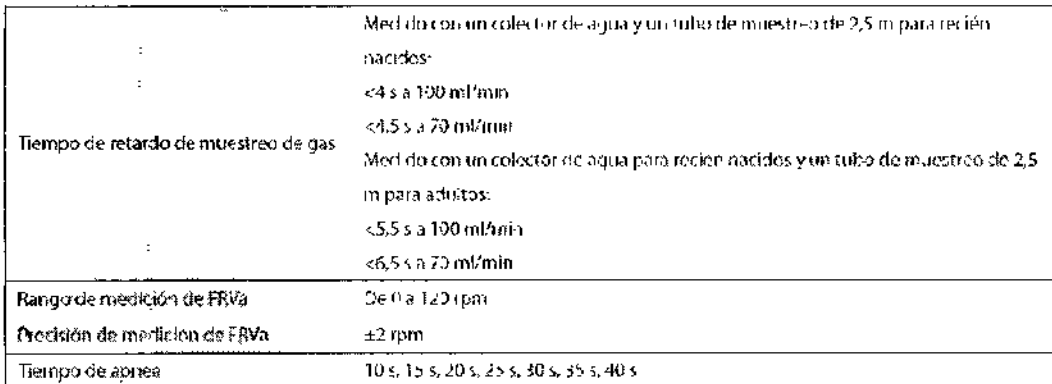

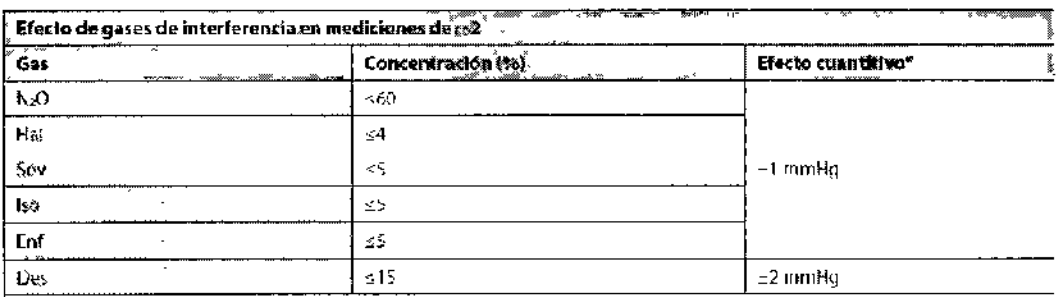

#; indica que debe añadirse un error adicional en caso de interferencia de gases cuando se realizan mediciones de CO<sub>4</sub> de 0 a 40 mmHg.

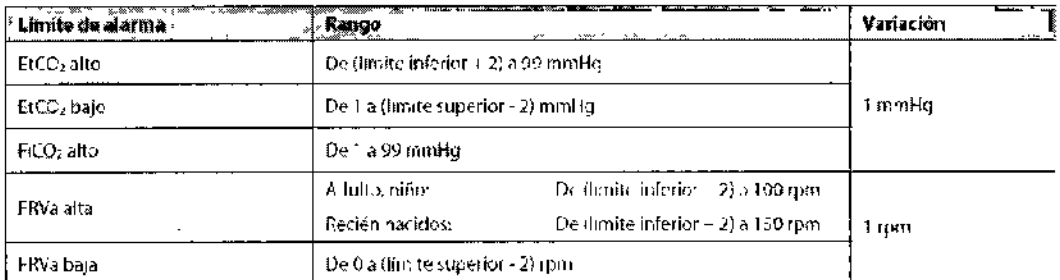

\* La precisión se aplica a estas condiciones:

1. Las mediciones empiezan tras el calentamiento del módulo de CO2;

2. La presión ambiental va de 750 a 760 mmHg y la temperatura ambiente de 22 a 28 °C.

3. El gas medido es un gas seco y el gas de equilibrio es N2;

4. La frecuencia de flujo de muestras de gas es de 100 ml/min, la frecuencia respiratoria es igual o inferior a 50 rpm con una fluctuación entre ±3 rpm e l:E es 1:2.

Cuando la temperatura de funcionamiento (cerca del detector del módulo) se sitúa entre 5 °C y 25 °C o entre 50 °C y 65 °C, o la frecuencia de respiración es de entre 50 rpm y 60 rpm, la precisión de medición es: ±4 mmHg (de 0 de 40 mmHg) o 12% de la lectura (de 41 a 99 mmHg).

Ing. BRENDA A/NARBONA Directora Tecnica<br>M.P. 32430947/5583 INTEC S.R.L.

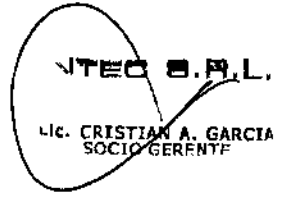

32

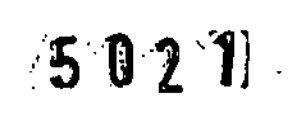

N. FOLIO

#### Módulo de CO2 de microflujo

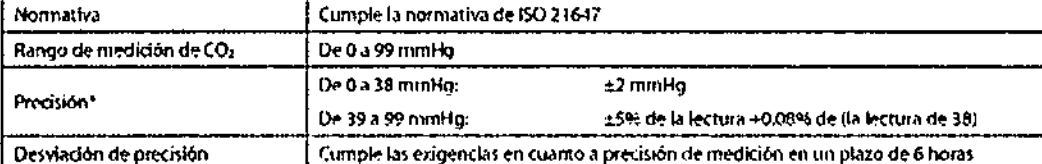

\* Esta precisión se aplica a la frecuencia respiratoria no superior a 80 rpm. Para la frecuencia respiratoria superior a 80 rpm y un valor EtCO2 superior a 18 mmHg, a precisión es de 4 mmHg o ±12% de la fectura, el que sea mayor. Para la frecuencia resplratoria superior a 60 rpm, la precisión mencionada arriba puede conseguirse utilizando el conjunto Capnol ine para bebes y recién nacidos. Si hay gases que liiterfieren, la especificación de precisión se deterlora en un 4% sobre la precisión anterior.

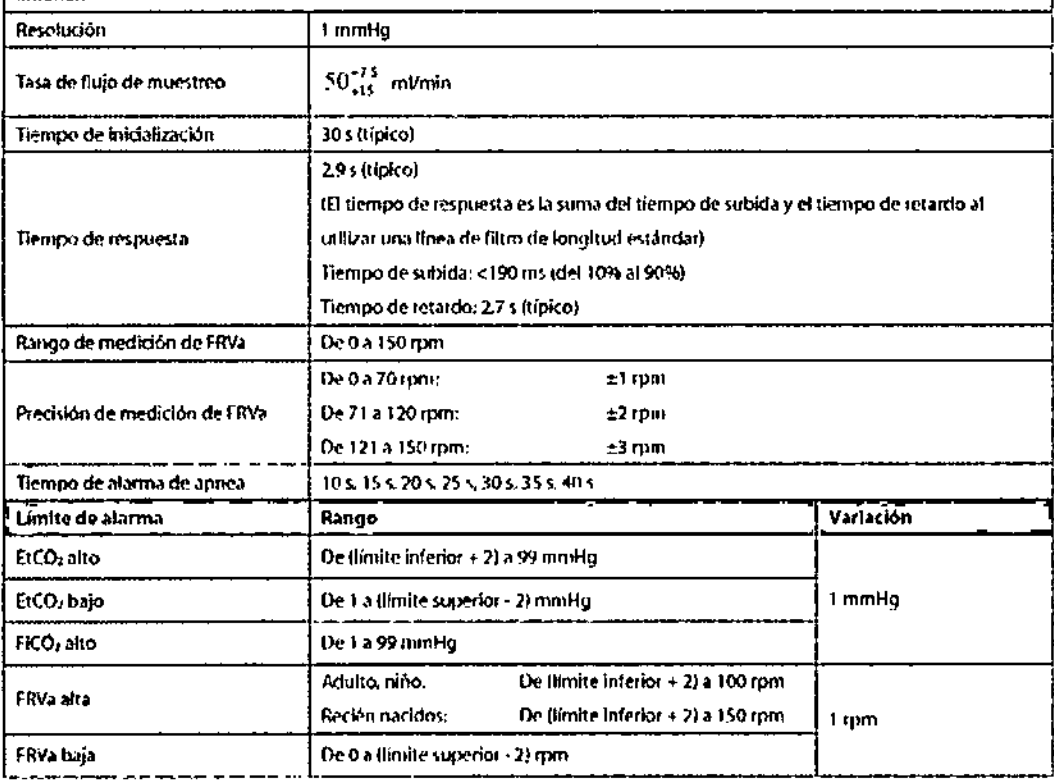

#### Módulo de CO2 de flujo principal

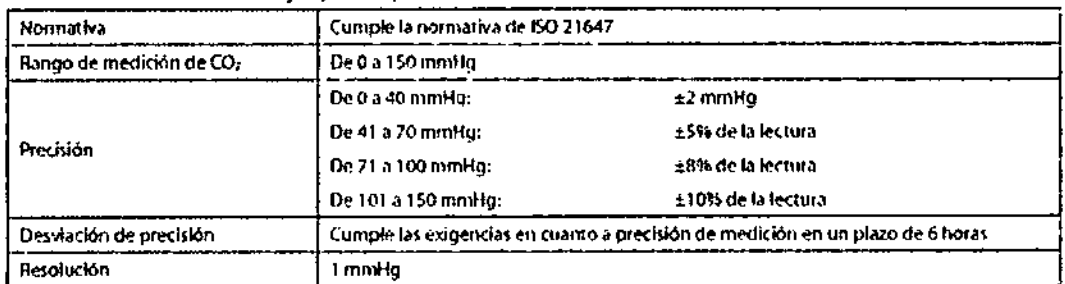

Ing. BRENDN A. NARBONA<br>Director Técnica<br>M.P. 3245094775583<br>INTEP 8.A.L. 33

**JTEC** 9.A.I **ERISTIAN'A. GARCI)**<br>SOCIO GERFNTE

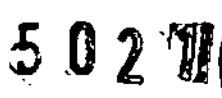

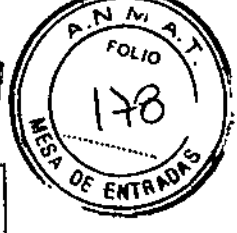

t,

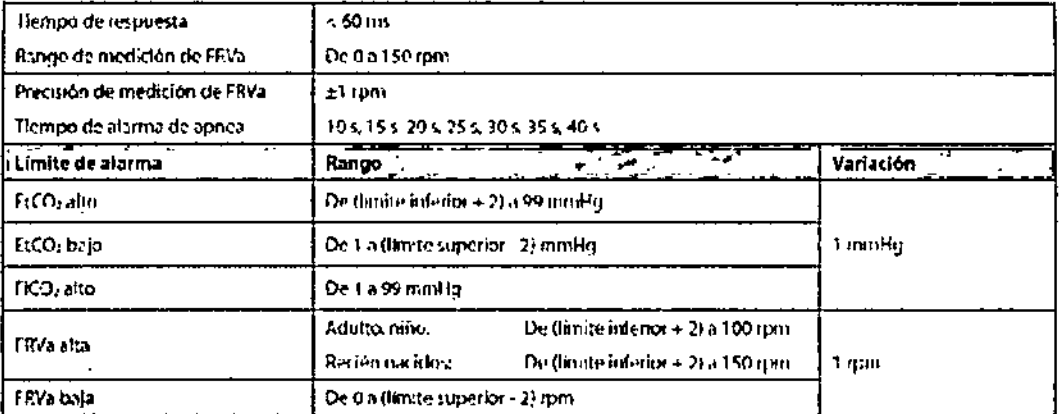

#### GA (solo para iPM 12 o iPM 10)

 $\mathbf{4}$ 

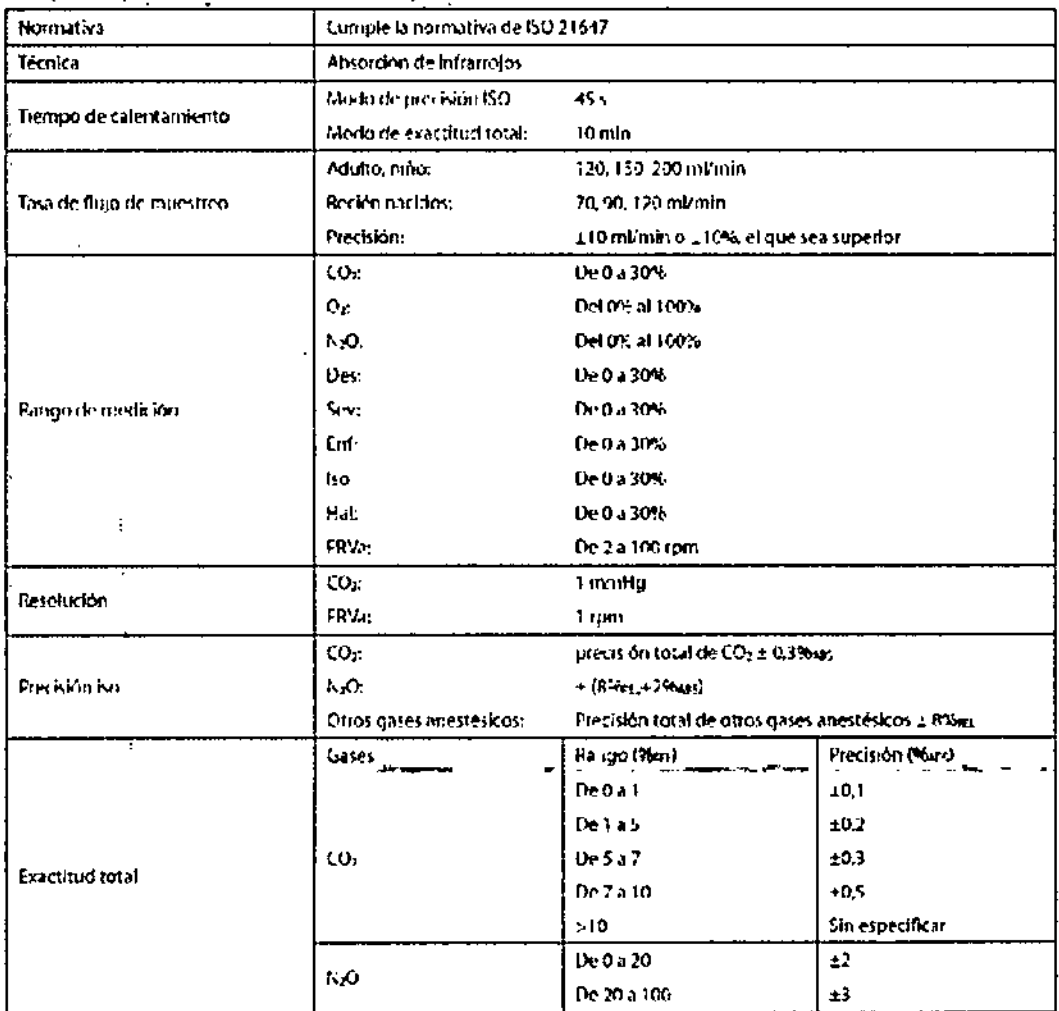

**NTED** 宫  $.m.t.$ LIC. CRISTIAN A. GARCY

Ing. BRENDA A. NARBONA<br>Directors Toenics<br>M.P. 32430947/5589<br>HITEQ S.R.L.

34

 $\overline{\mathcal{L}}$ 

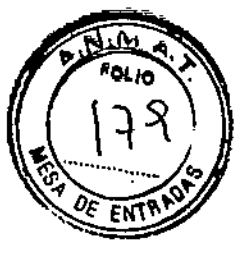

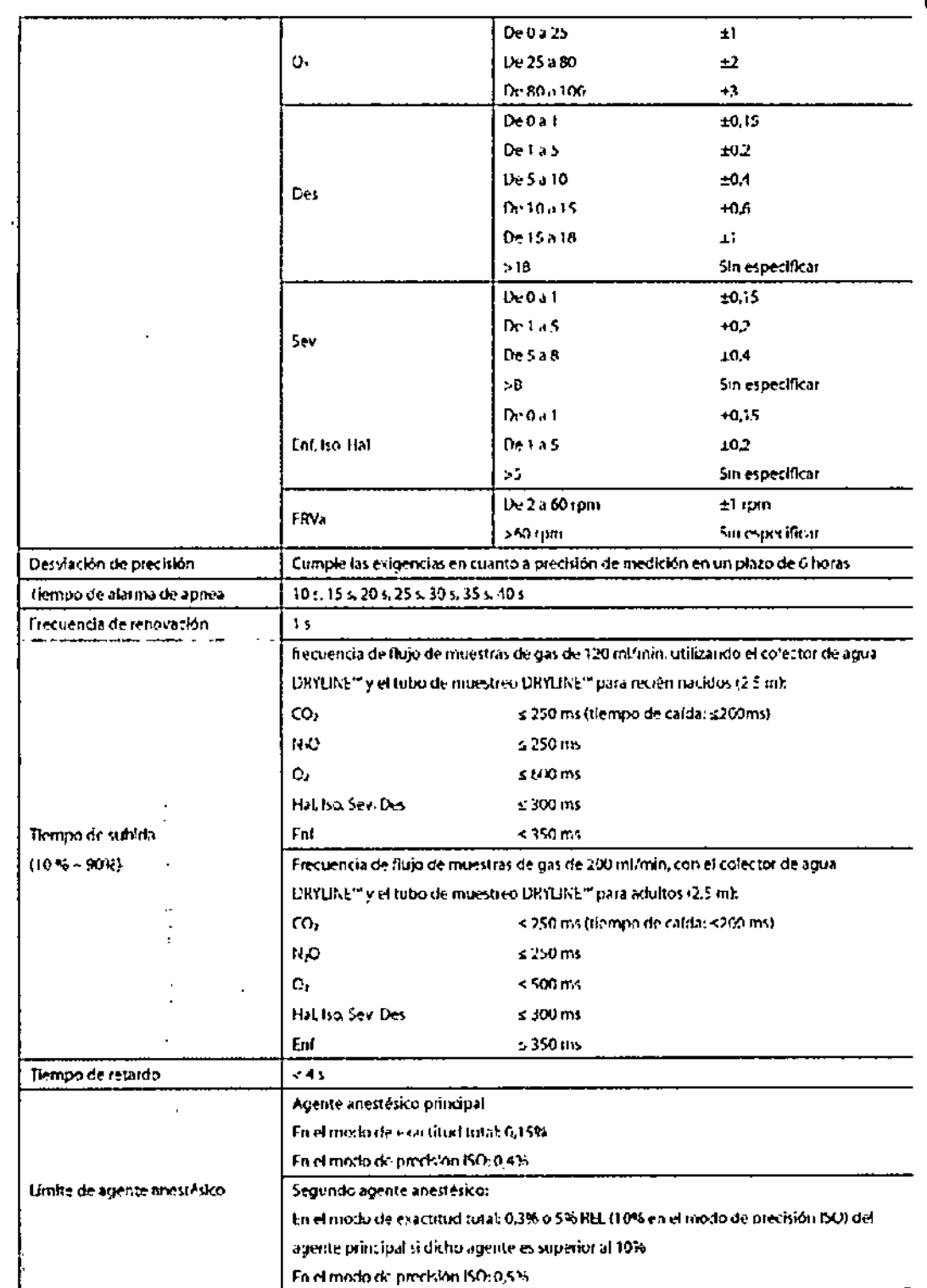

Ing. BRENDA A. NARBONA<br>Directors Tecnics<br>N.P. 32130947/5583<br>INTEC 8.R.L.

NTEC SAR.L. NE CRISTIAN A. GARCIA

 $\bar{\mathcal{A}}$ 

35

 $\leftarrow$ 

 $\Rightarrow$ 

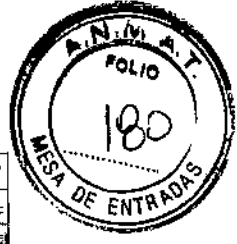

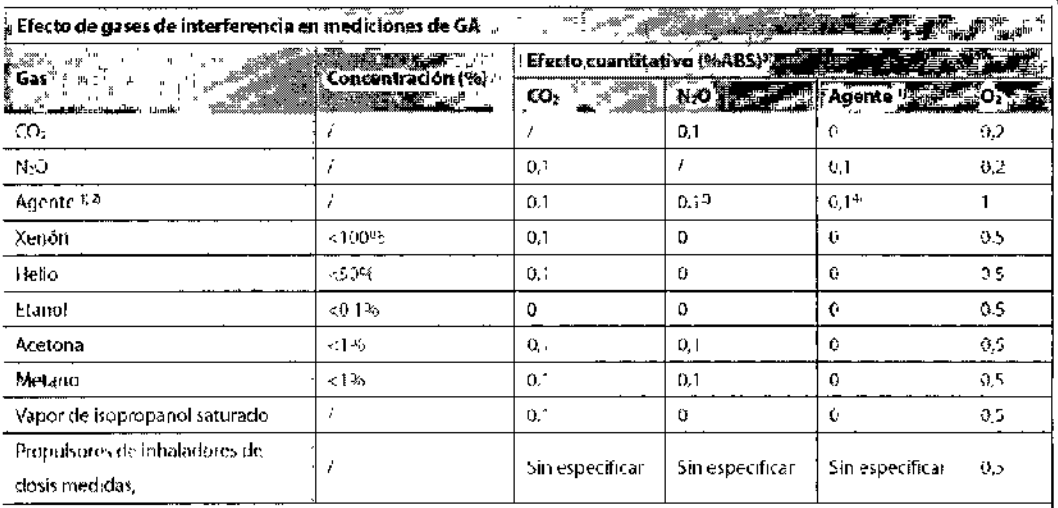

1) El agente representa Des, leo lEnf. Sevio Hal.

2) La interferencia de varios agentes en CO<sub>4</sub> N<sub>2</sub>O y O<sub>2</sub> surio ser la misma que la interferencia de un solo agente

3) En el caso de CC2, N/O y Agentes, interferencia maxima de cada gas en concentraciones dentro de los intervalos de precisión especificados para cada gas. La interferencia total de todos los gases munos sugrera el 5%er.

4) Aplicable a modulo de GA tipo A, que representa el efecto de la interferencia de agentes anestésitos secundarios en agentes anestésicos principales.

5) La medición de la interferencia del módu o de GA tipo M se origina a partir del agente arrestésico aplicado que está manualmente configurado

Ing. BRENDA A. NARBONA Directors Técnica<br>M.P. 32480947/5583<br>IFTEQ S.R.L.

RISTIA<br>OCTOR **A. GARCIA**<br>RENTE

36

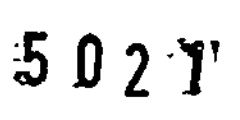

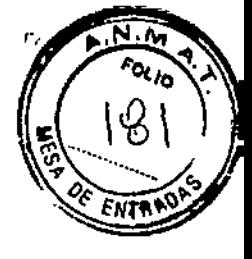

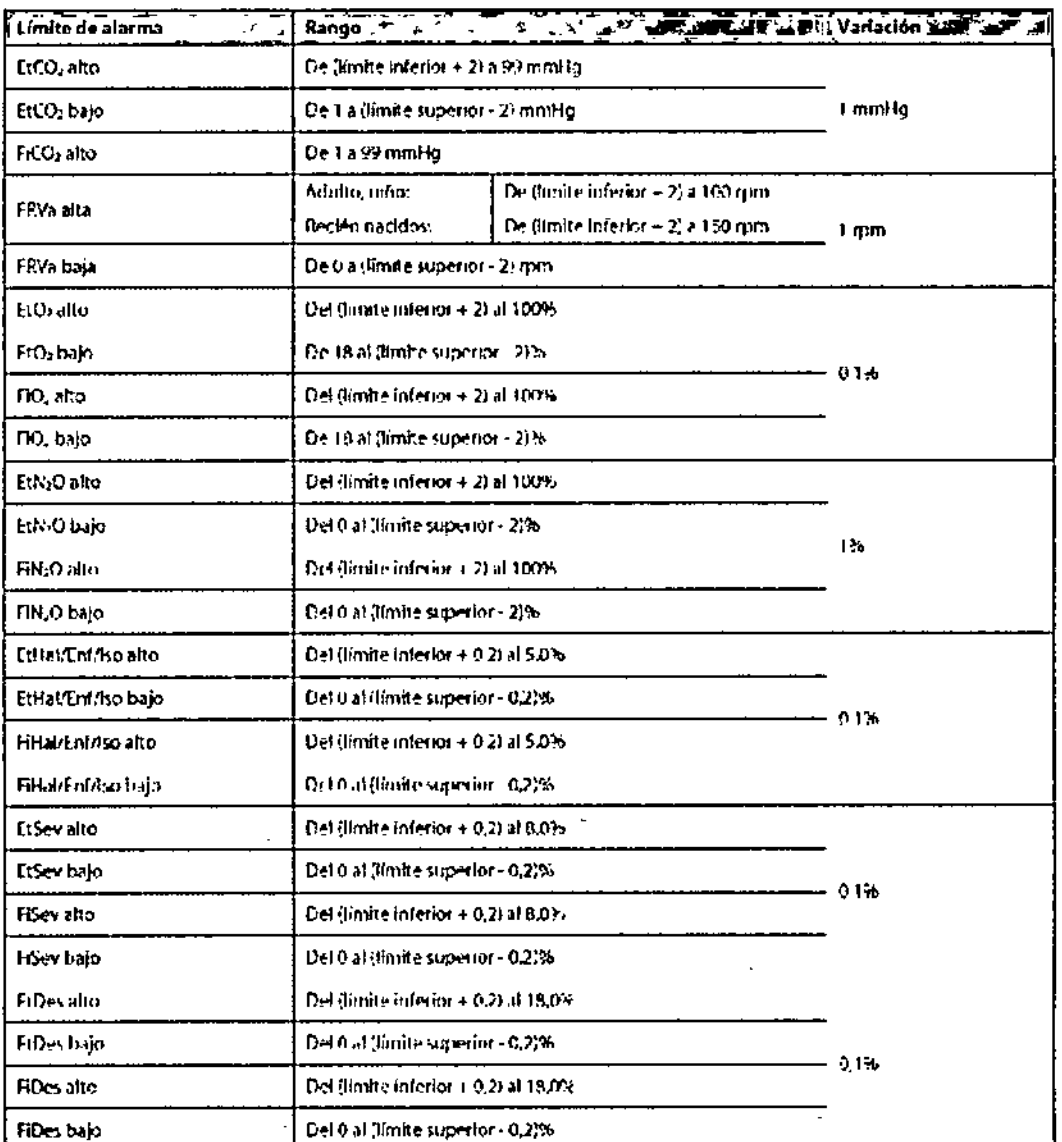

NTED B.R.L. LIC. CRISTIAN A. GARCIA  $\tilde{\mathbf{x}}$ 

Ing. BRENDA A. NARBONA<br>Directory Técnica<br>M.P. 32460947/5563<br>INTEP S.R.L.

37.  $\tilde{\phantom{a}}$ ÷

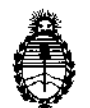

Ministerio de Salud Secretaría de Políticas, Regulación e Institutos A.N.M.A.T.

#### ANEXO III

#### CERTIFICADO

#### Expediente NO: 1-47-7838/10-3

El Interventor de la Administración Nacional de Medicamentos, Alimentos y Lecpplogía<sub>r a</sub>Médica (ANMAT) certifica que, mediante la Disposición N<sup>o</sup> *~...U..l. ....l. ,* <sup>y</sup> de acuerdo <sup>a</sup> lo solicitado INTEC S.R.L., se autorizó la inscripción en el Registro Nacional de Productores y Productos de Tecnología Médica (RPPTM), de un nuevo producto con los siguientes datos identificatorios característicos: Nombre descriptivo: Monitor Multiparamétrico de Paciente.

Código de identificación y nombre técnico UMDNS: 12-636 Sistemas de Monitoreo Fisiológico.

Marca: Mindray

Clase de Riesgo: Clase III

Indicación/es autorizada/s: monitorizar un conjunto fijo de parámetros en pacientes adultos, niños y recién nacidos con la finalidad de mostrar datos clínicos y ondas, almacenar dichos datos clínicos en una base de datos de tendencias y generar alarmas y registros.

Modelo/s: iPM 8, iPM 10 Y iPM 12.

Condición de expendio: Venta Exclusiva a Profesionales e Instituciones Sanitarias. Nombre del fabricante: Shenzhen Mindray Bio-medical Electronics Co., Ltd.

Lugar/es de elaboración: Mindray Building, Keji 12th Road South, Hi-tech Industrial Park, Nanshan, 518057 Shenzhen, P. R. China.

Se extiende a INTEC S.R.L. el Certificado PM-1134-153, en la Ciudad de Buenos Aires, a  $0.6$  .  $A60$  .  $2013$  ....., siendo su vigencia por cinco (5) años a contar de la fecha de su emisión.

DISPOSICIÓN Nº 5021 ~~

Dr. druhd ve opframenen SUB-INTERVENT A.N.M.A.T.

 $\sim 1$